# Ponder<sup>2</sup> Policies in Pervasive Systems

#### Kevin Twidle, Emil Lupu

Department of Computing Imperial College London <http://www-dse.doc.ic.ac.uk/policies>

> **Imperial College** London

#### **Overview**

- Policies in Pervasive Systems
	- Policy-based adaptation
	- the Self-Managed Cells Architecture
	- Cross-SMC Interactions
- Implementation and Demonstration Overview
	- Implementation of the SMC
	- Demonstration programs
- Practical Exercises

# Cardiac Monitoring

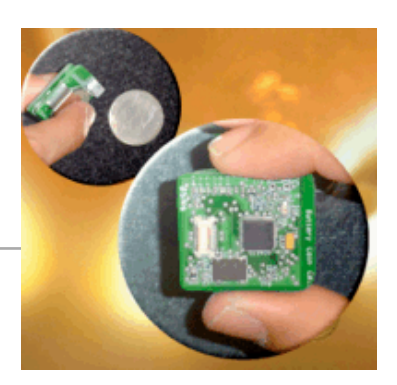

UbiMon Body Sensor Node

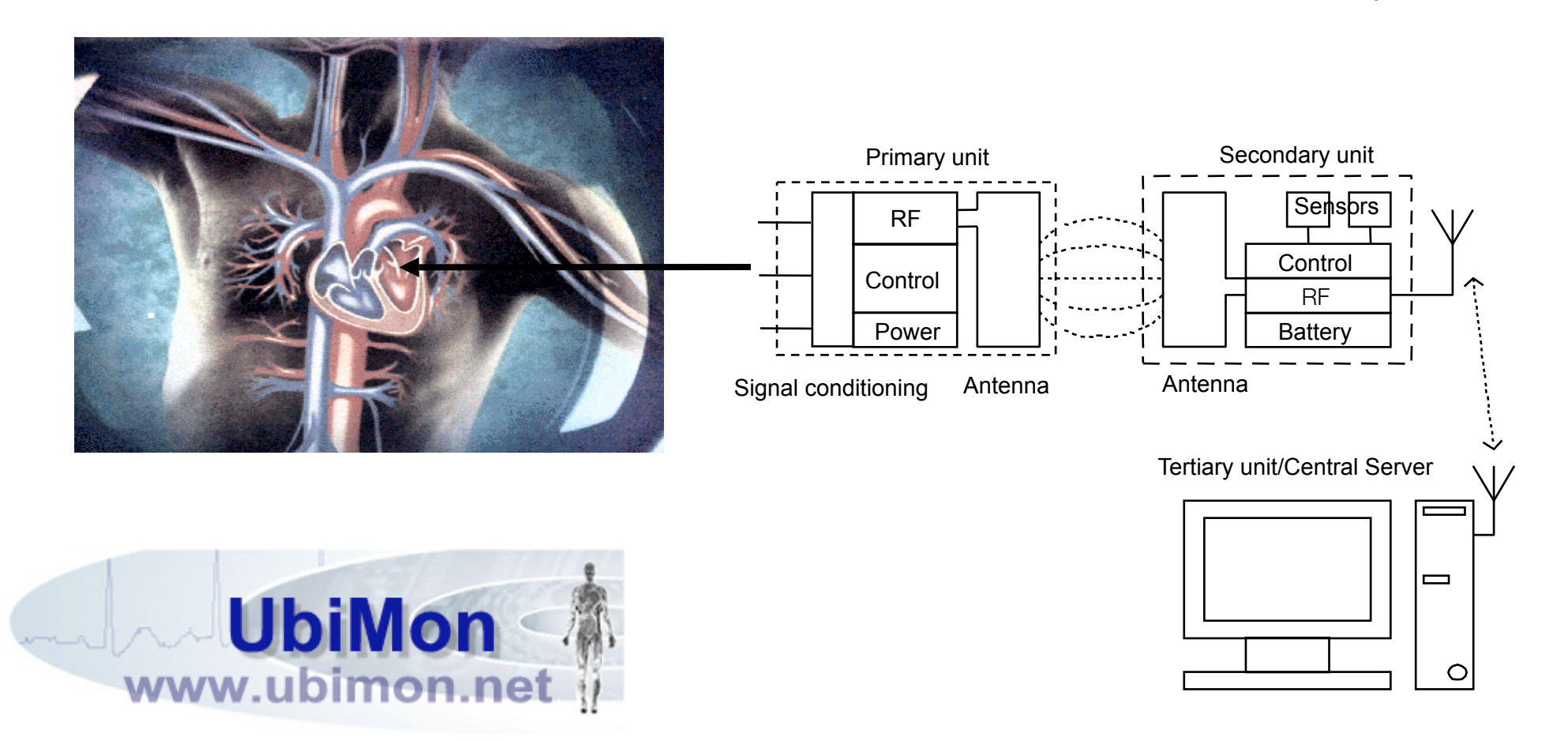

#### On-body Networks for eHealth

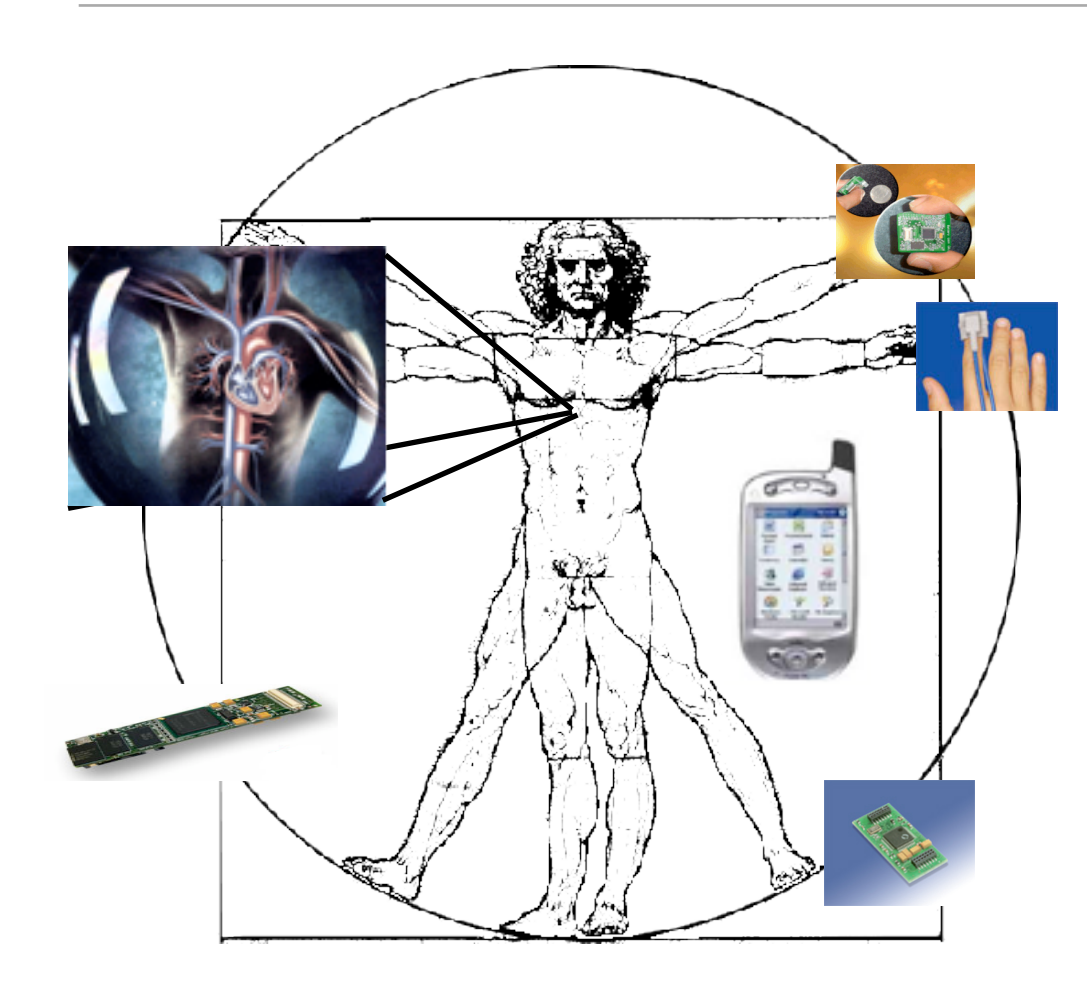

Personal Area Networks

- Heart monitoring, blood-pressure, oxygen saturation, etc.
- Implanted and wearable sensors.
- Need for continuous adaptation:
	- sensor failures, new sensors and diagnostic units
	- changes in user activity and context
	- changes in the patient's medical condition
	- interactions with other medical and non medical equipment e.g. nurse visits at home etc.

#### Policy-based closed adaptation loop

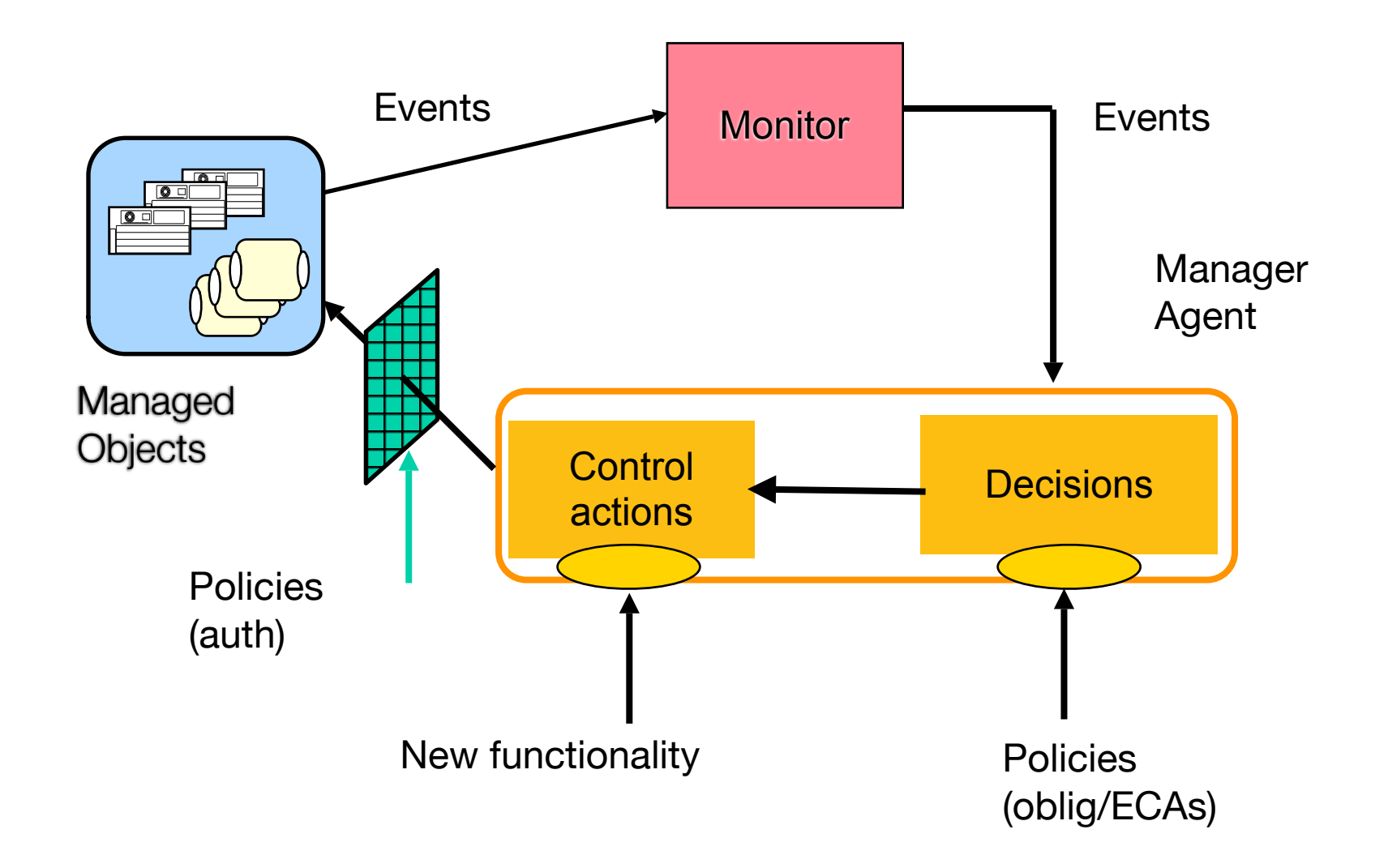

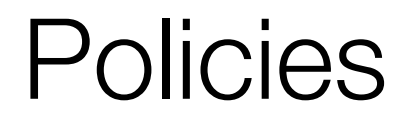

#### Rules governing choices in the behaviour of systems

- •Derive from the need to separate strategy for adaptation from the implementation of functional aspects.
- •Can be dynamically changed: loaded, enabled, disabled without interrupting the system.
- •Are specified for groups of objects, often before objects are instantiated.

# Different Policy Types

- •Obligations define which operations need to be performed when certain events occur. Event-Condition-Action Rules
- •Authorisations define which operations are permitted and under which circumstances.
- •Other policy types: Membership management, Information Filtering, Trust Management, Delegation, Negotiation, etc.

#### Policies for Different Functional Areas

- Device and Service Discovery. How to react to new devices and services and their disappearance.
- •Membership Management.
- •Context Management. How to react to changes in location, activities of the user, surrounding environment.
- •Clinical Management. How to react to changes in the clinical condition.
- •Security Management.
- •Policy Management. Enable, disable, unload policies.

#### Pervasive Spaces

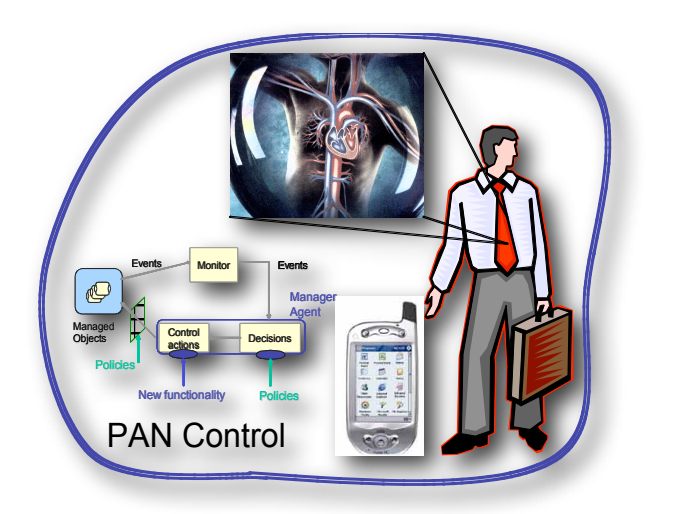

#### Personal Area Networks

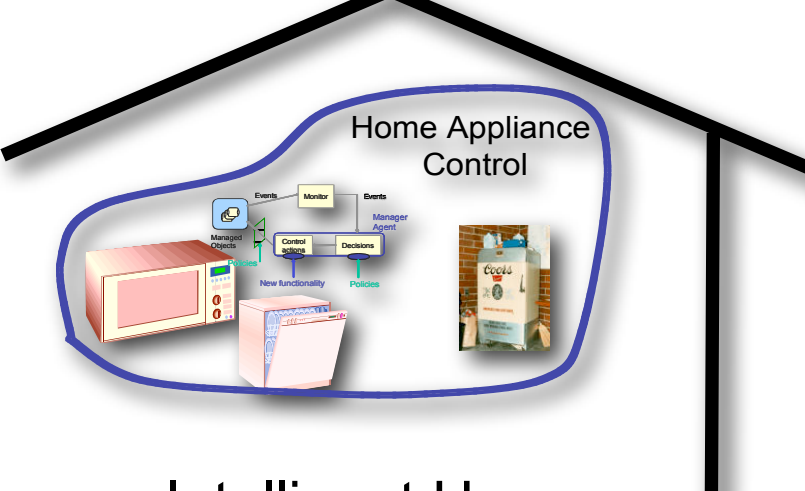

Intelligent Home **Networks** 

Pervasive **Environments** 

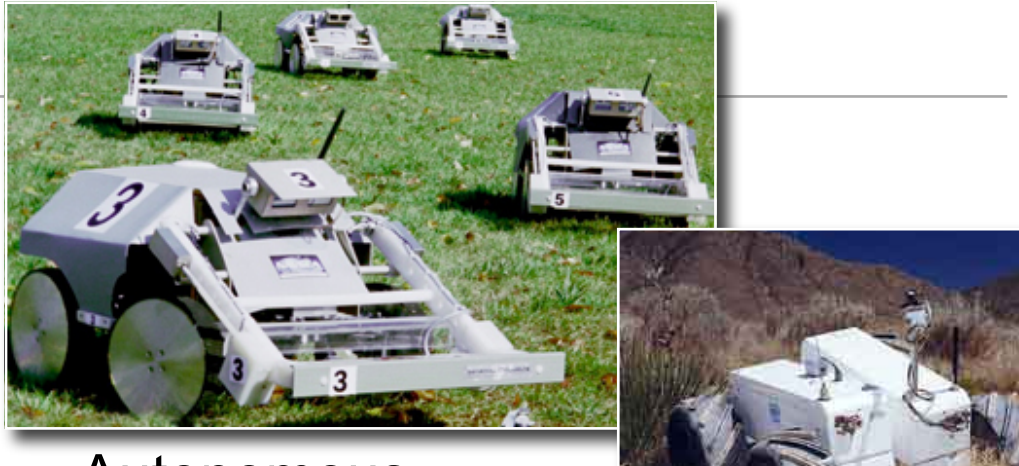

**Autonomous Vehicles** 

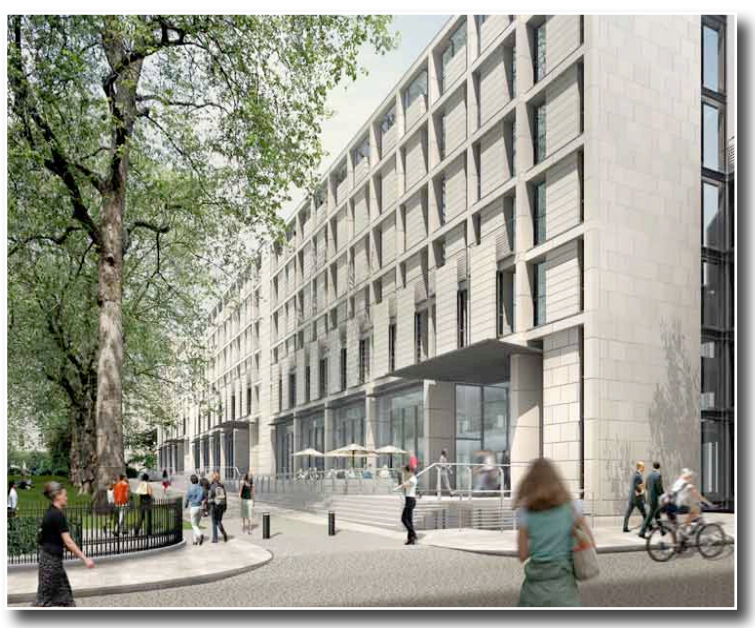

# A common pattern

- •That can be used at different levels of scale: from personal area networks, to unmanned vehicles, intelligent homes, and large distributed systems and networks.
- That can provide self-management and closed-loop adaptation at the local level.
- •That can provide different levels of functionality.
- •That is architectural as well as functional.
- Provides low-coupling between the different services.

# What is a Self Managed Cell?

- •A set of hardware and software components forming an administrative domain that is able to function autonomously and thus capable of self-management.
- •Management services interact with each other through asynchronous events propagated through a contentbased event bus.
- •Policies provide local closed-loop adaptation.
- Able to interact with other SMCs and able to compose in larger scales SMCs.

### Self-Managed Cell (SMC)

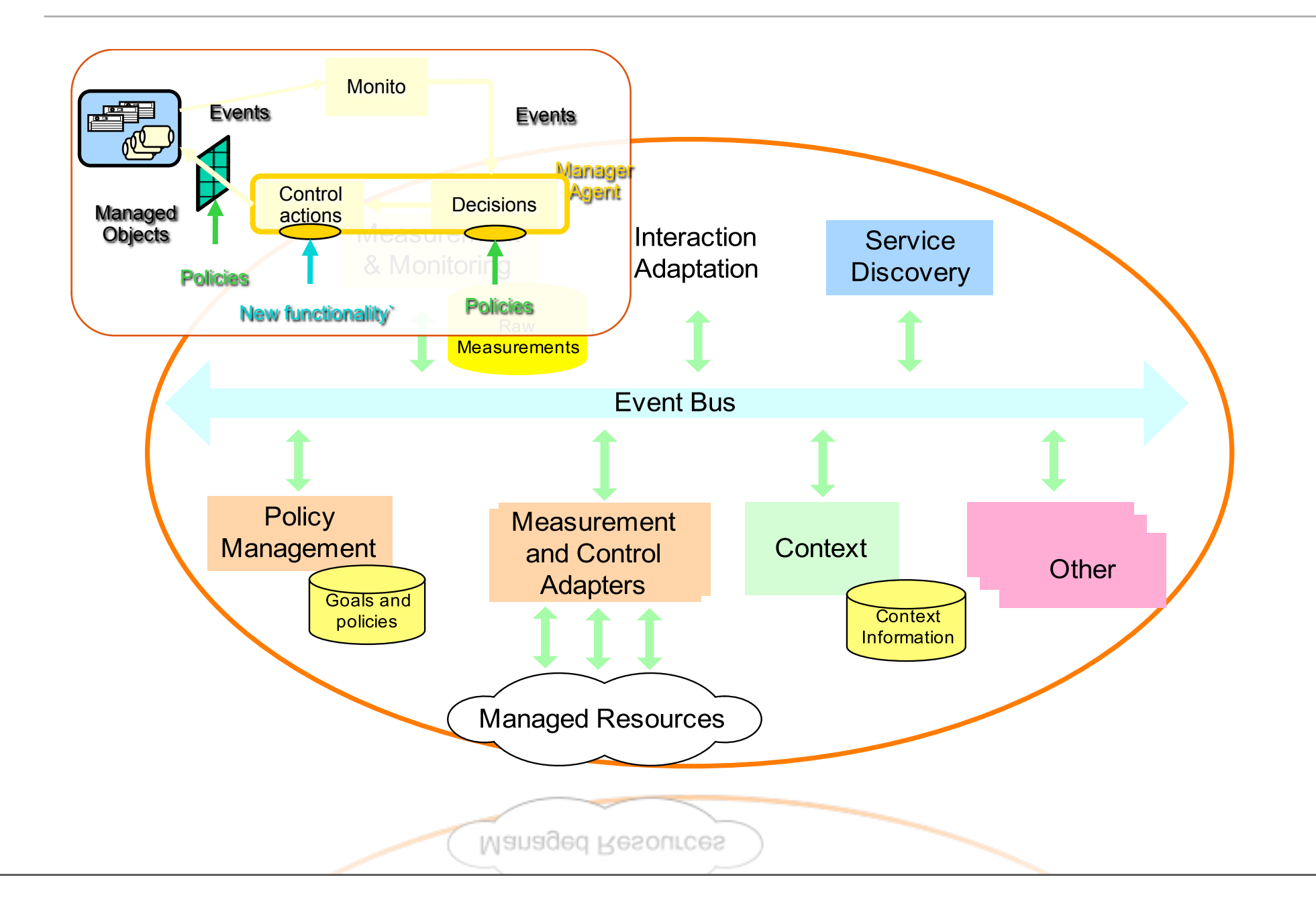

### SMC Pattern

- •Provides low-coupling between the different services.
- •Permits the use of different service implementations when used at different levels of scale.
- •Permits to add services to SMCs in order to add functionality:
	- Context service(s) for mobile users and gathering information from the environment.
	- Authentication, Access Control and other security services.
	- Provisioning and Optimisation services for control of resources

### SMC Core Services

- •Discovery Service (including membership management)
- •Event Service
- •Policy Service

### Cell discovery service

- •Discovers new devices and maintains membership.
- •Queries device for its profile and services;
- •Performs any vetting functions e.g. authentication, admission control.
- •Listens for new service offers and service removals from the devices
- •Generates events to signal new/disconnected devices or software components. Any interested services can react to these events.

### Discovery Service I

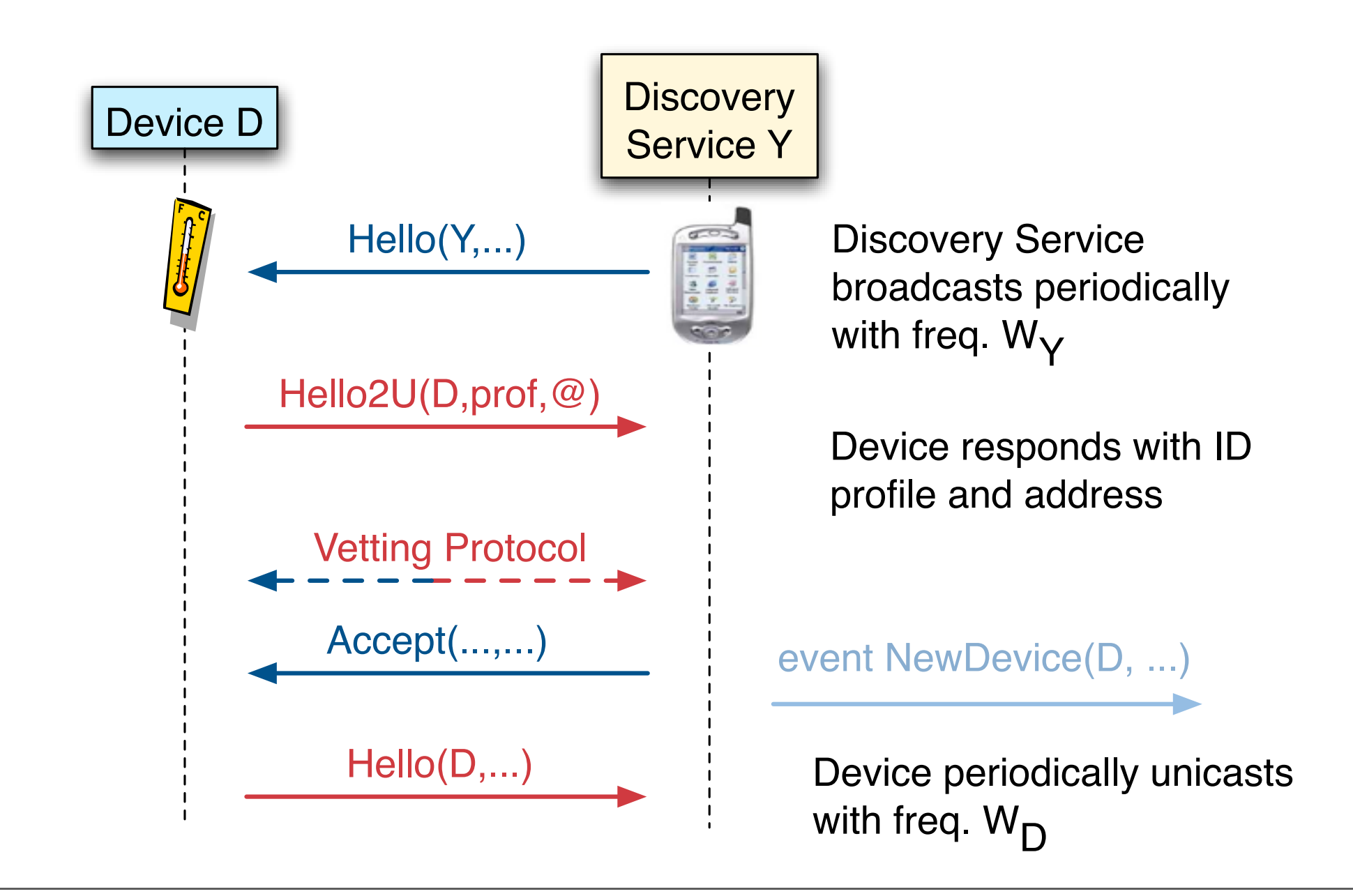

#### Device Discovery - Separation

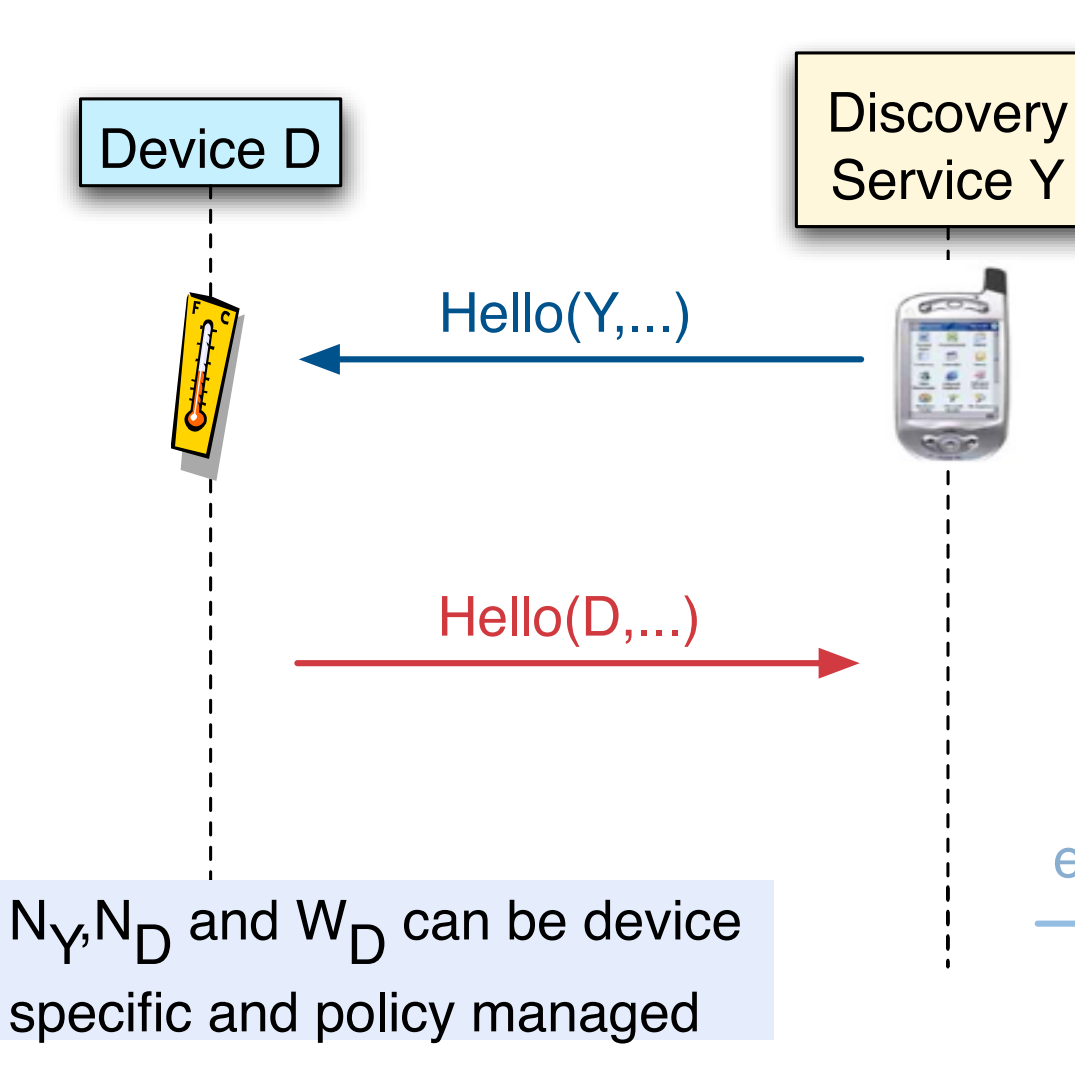

Hello(Y,...)  $\qquad \qquad$  If device misses N<sub>Y</sub> of these it assumes it has been separated from the cell.

> If cell misses  $N_{\text{D}}$  of these it assumes the device has left.

event DeviceLeft(D, ...)

#### Service/Component Discovery

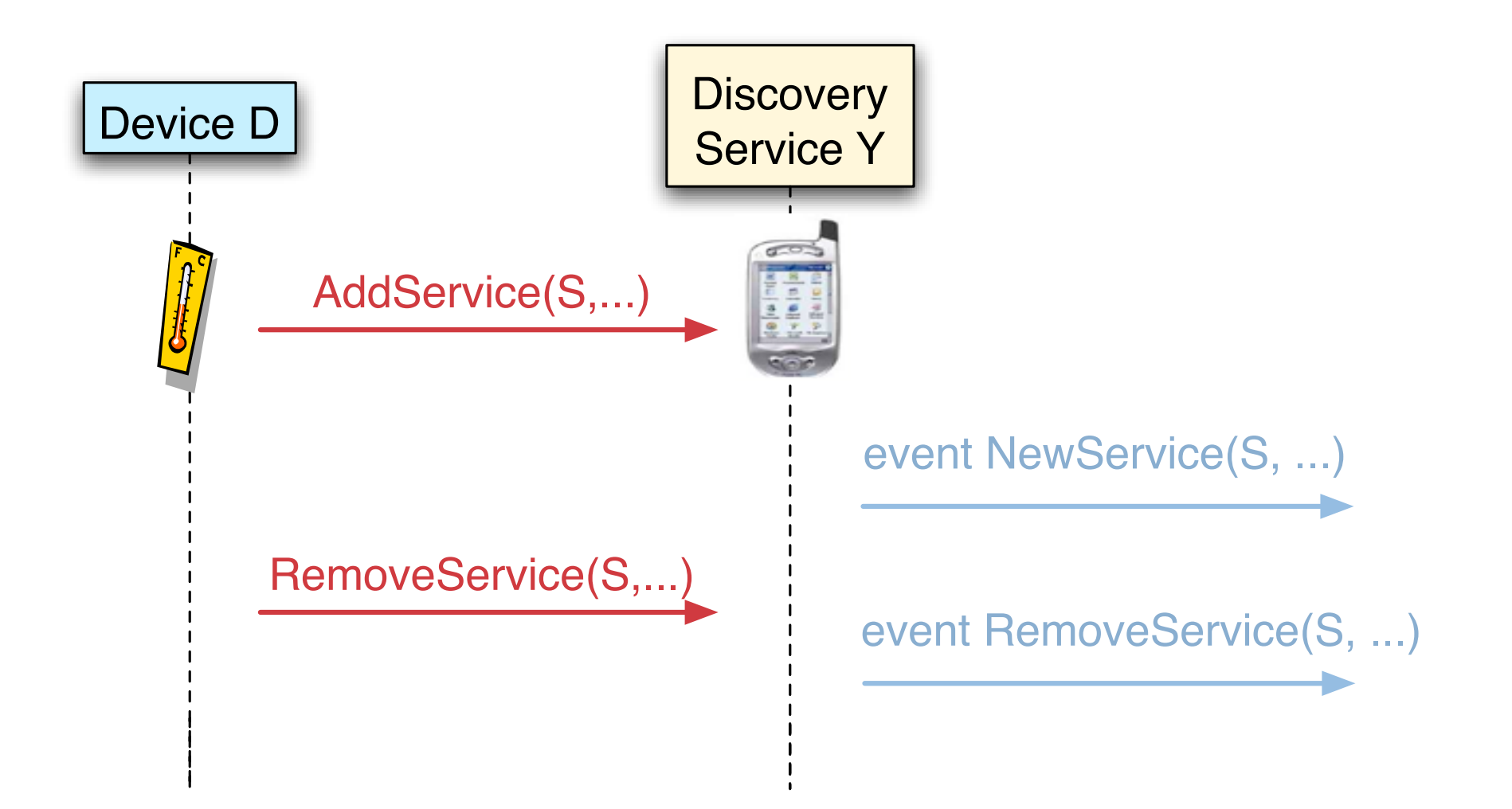

#### Cell Event Service

- •Publish/Subscribe with content based router.
- •At-most-once, reliable event delivery.
- •To an individual recipient events are delivered in the same order as received by the router.
- •Quenchable publishers to minimise number of messages and power consumption.
- •Supports heterogeneous communication.

#### Event Service Architecture

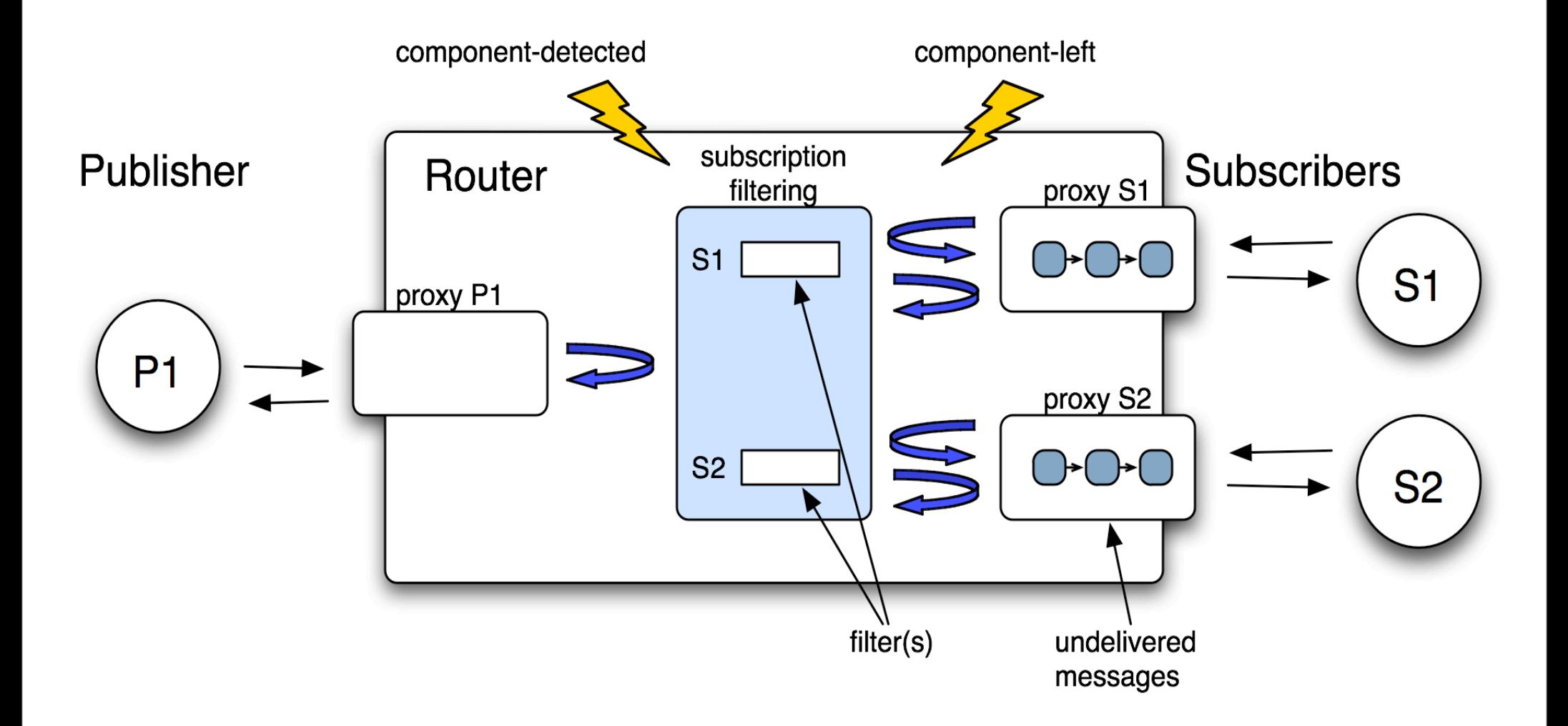

### Cell Policy Service

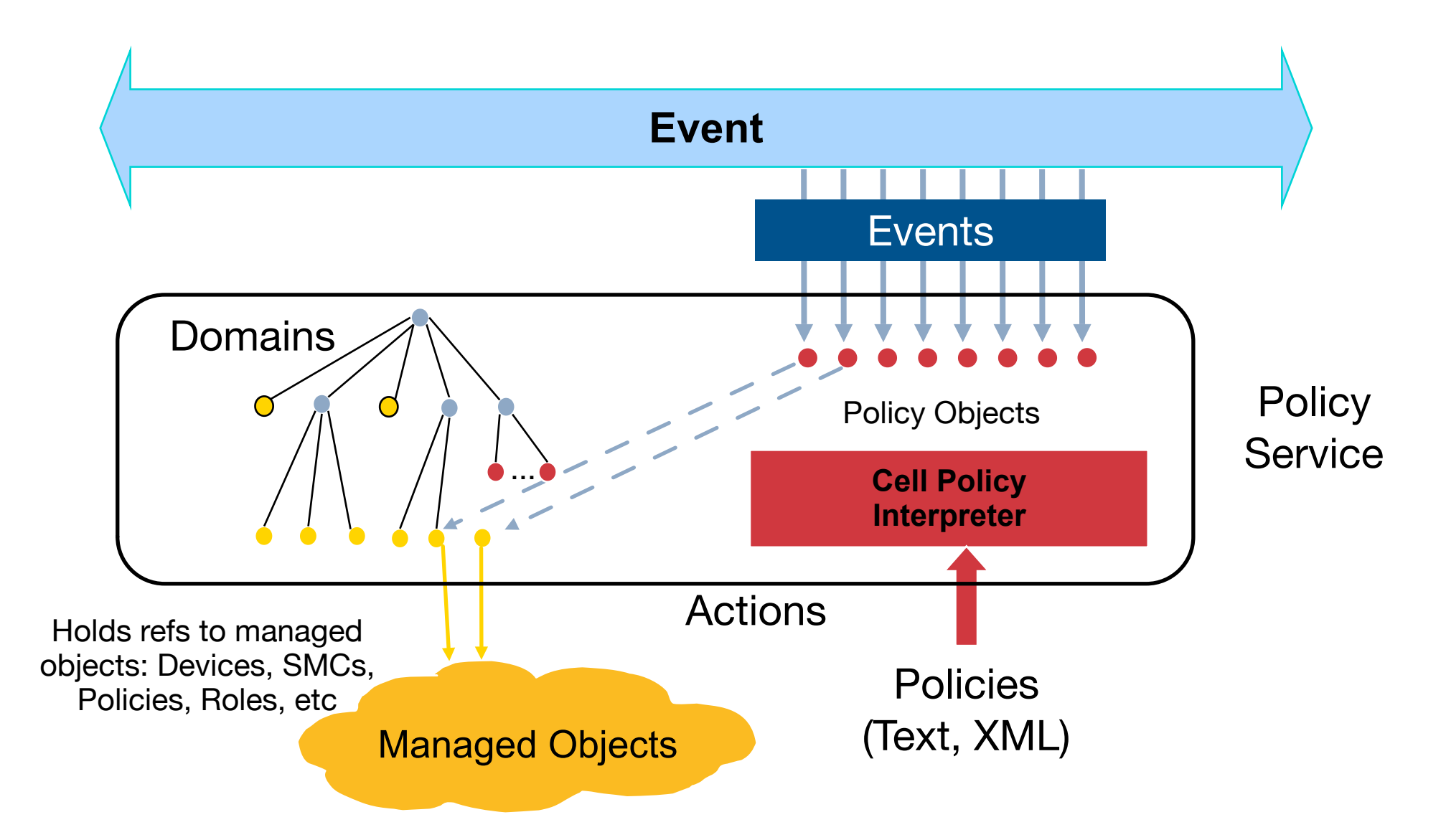

# Managed Objects

- •General purpose object management environment.
- A managed object is anything that conforms to a set of interface rules.
- •Managed objects can accept commands
- •Four pre-defined types of managed objects: domains, policies, factories, external

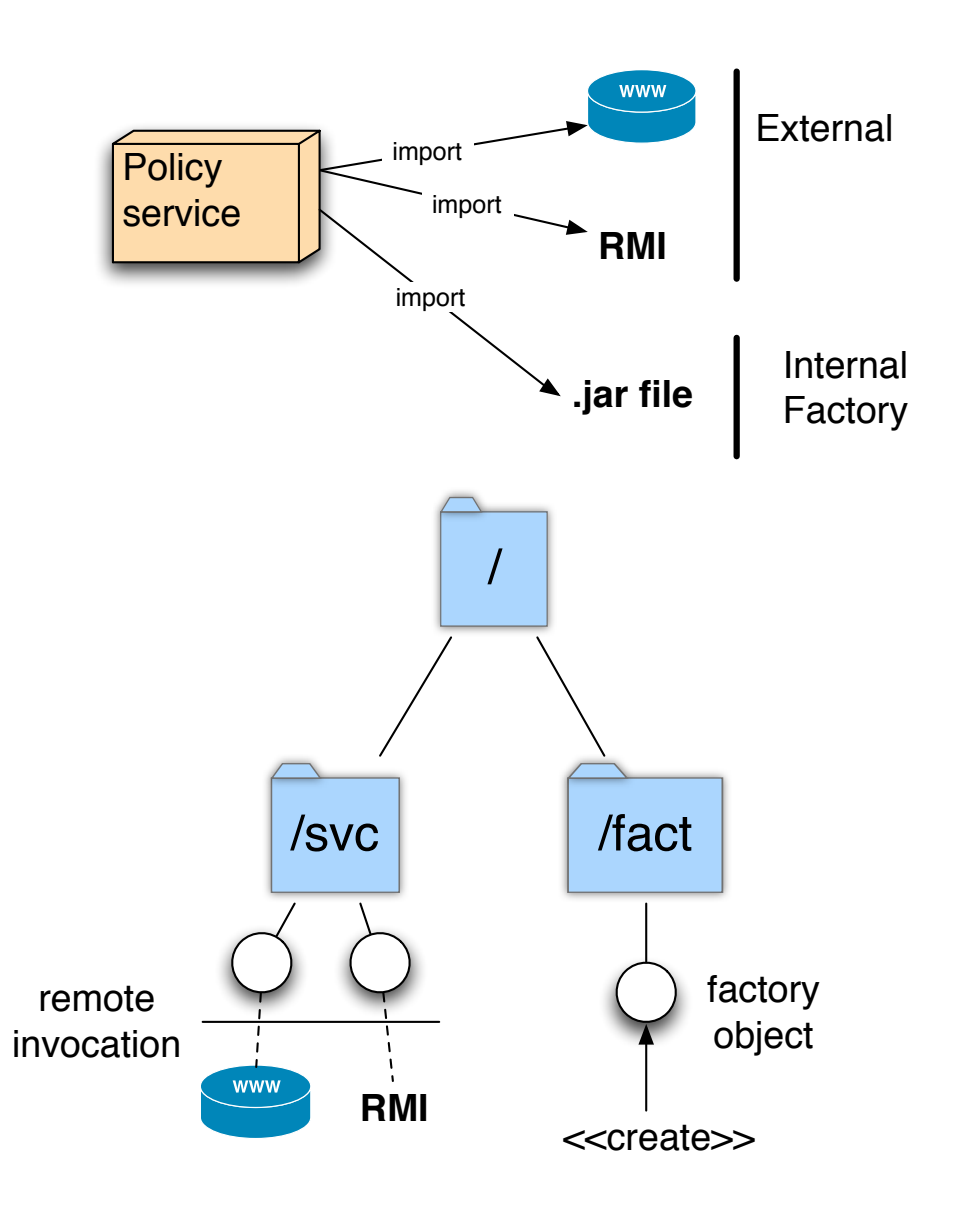

# Domains for grouping objects

- A domain is a collection of objects which have been explicitly grouped together for management purposes e.g. to apply a common policy
- •Domains can be nested.
- •Domains can overlap.
- •Policies specified in terms of domains.
- •Can change domain membership without changing policy.

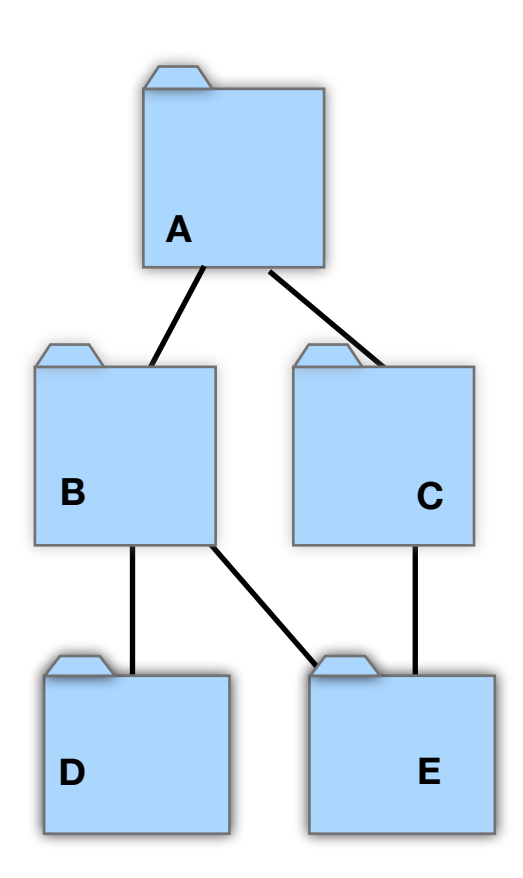

#### **Events**

- $\bullet$  Event = notification with named attributes.
- •Created by Managed Objects.
- Trigger policies.
- •Can integrate with one or several external event buses through adapter objects.

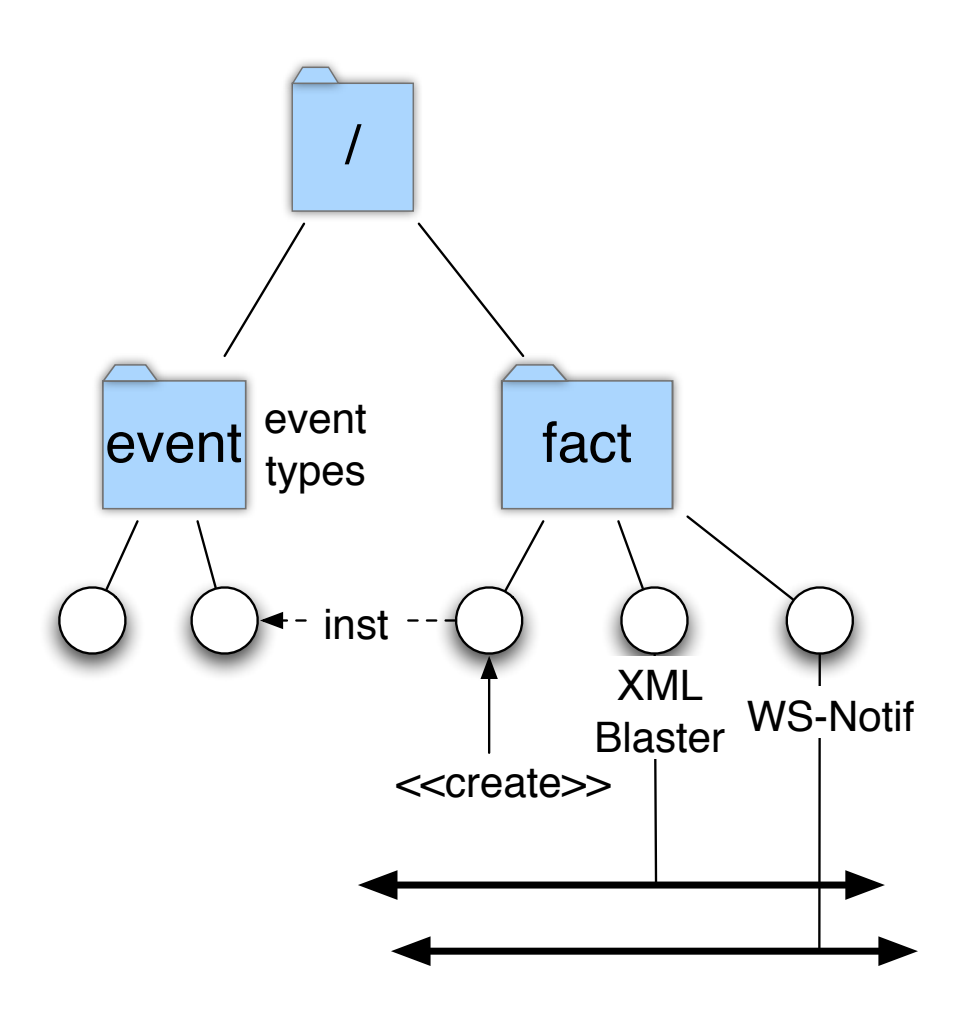

# Cell Policy Service II

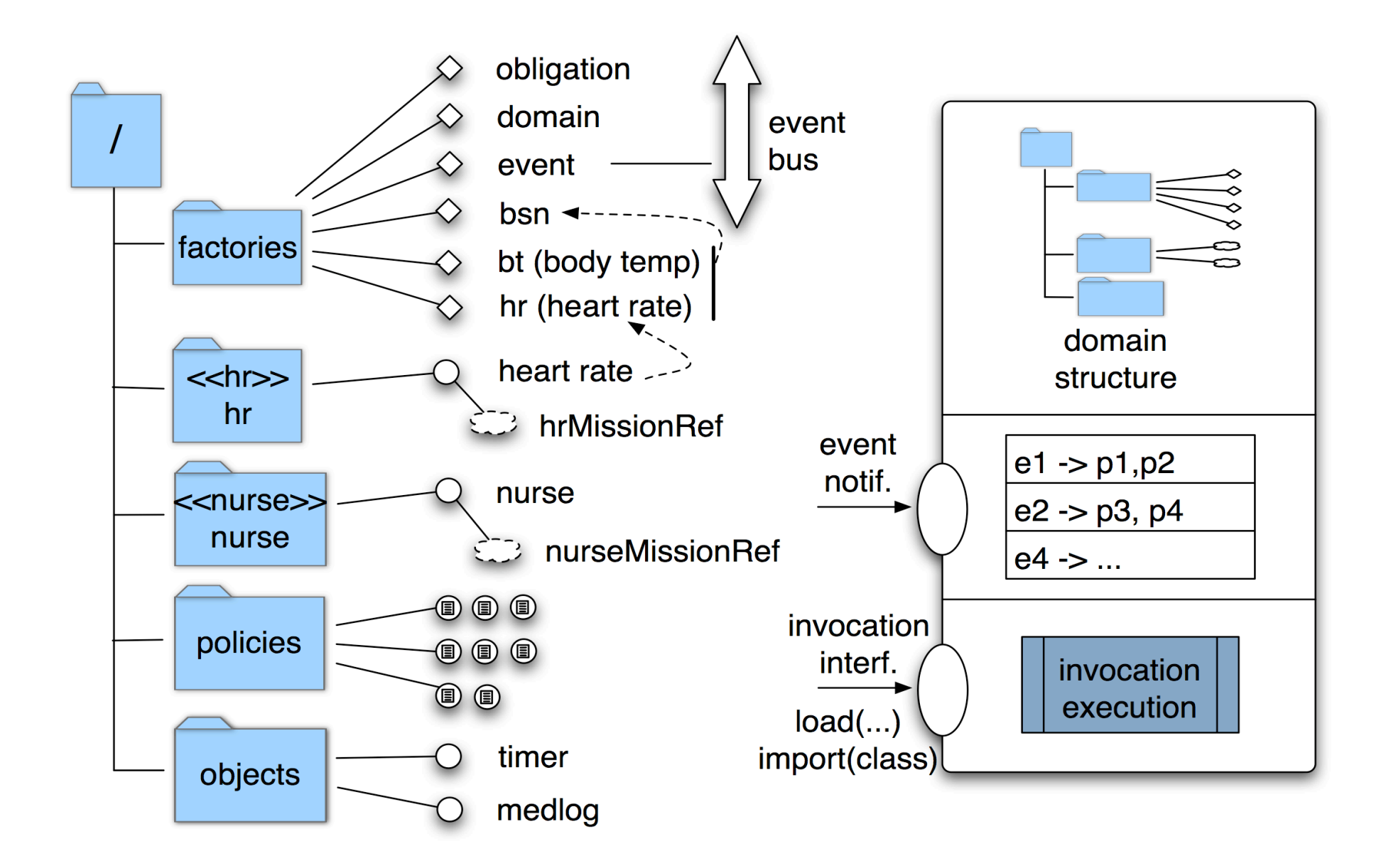

#### SMC Policies

```
on new_component(id, profile, addr) do
 if profile == "heart rate" then
   r = /fact/hr.create(profile, addr); /sensors.add(r)
```
on hr(level) do if level > 100 then /sensors/os.setfreq(10min); /sensors/os.setMinVal(80)

on context(activity) do if activity  $==$  "running" then /policies/normal.disable(); /policies/active.enable()

auth+ /patient  $\rightarrow$  /os. {setfreq, setMinVal, stop, start} auth+ /patient  $\rightarrow$  /policies. {load, delete, enable, disable}

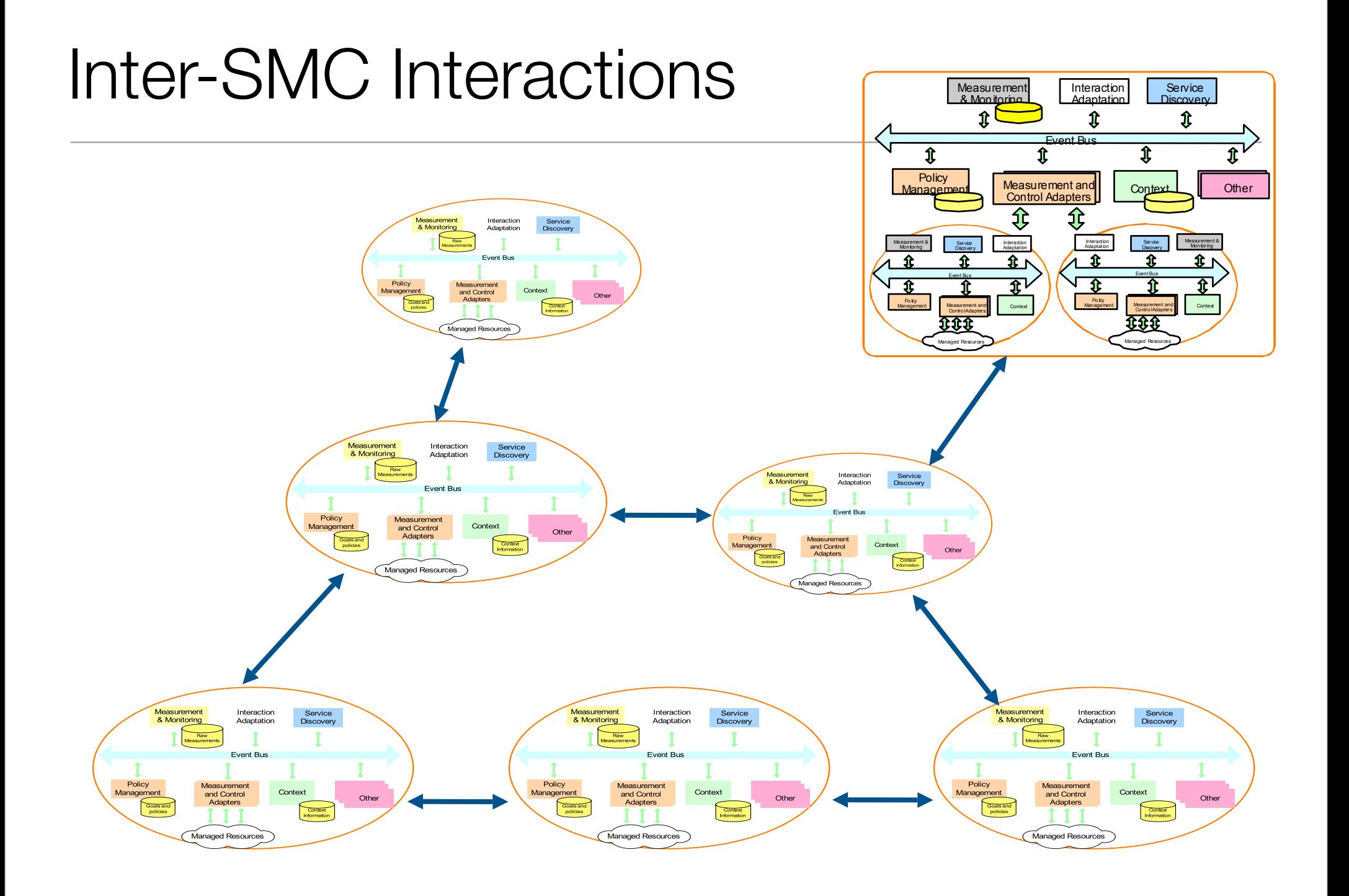

#### 27

#### Peer-to-Peer Interactions

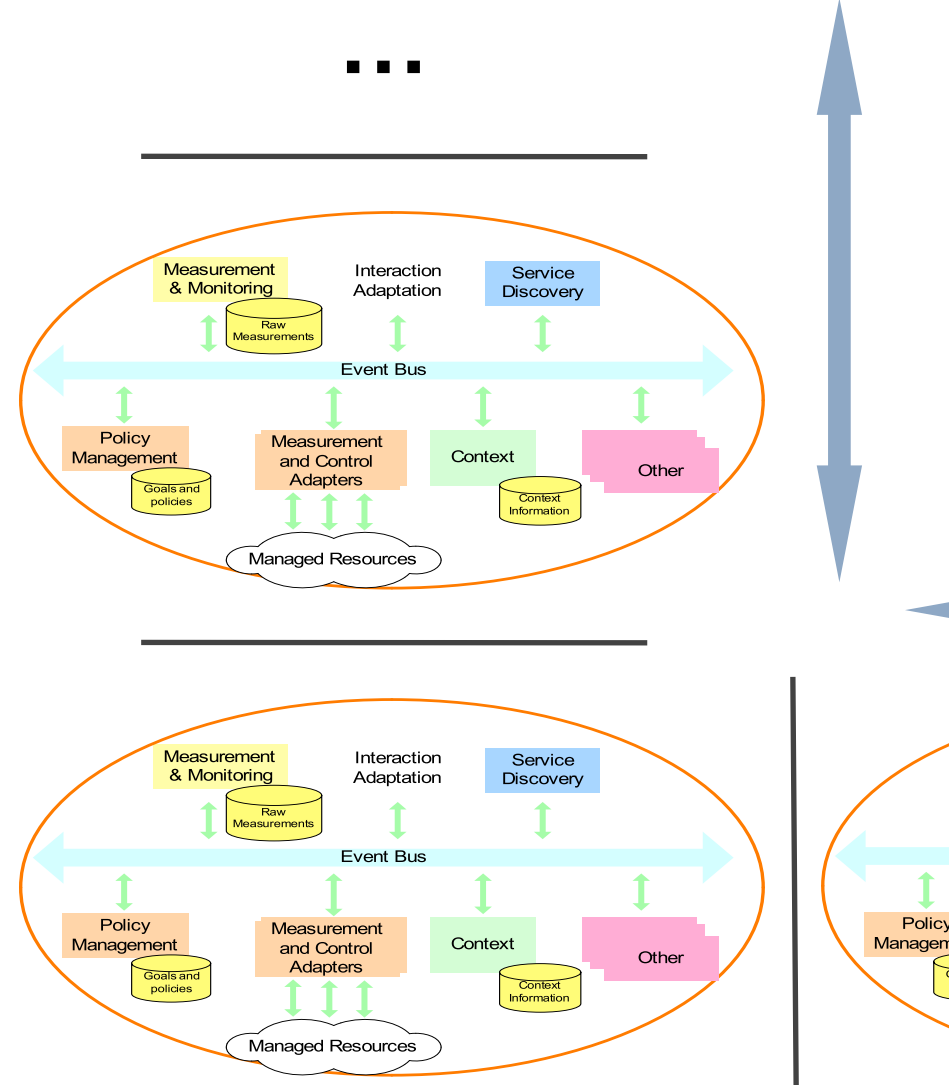

- •Layered SMCs: application / services / network
- Peer SMCs (peer devices, peer networks, SLAs…)

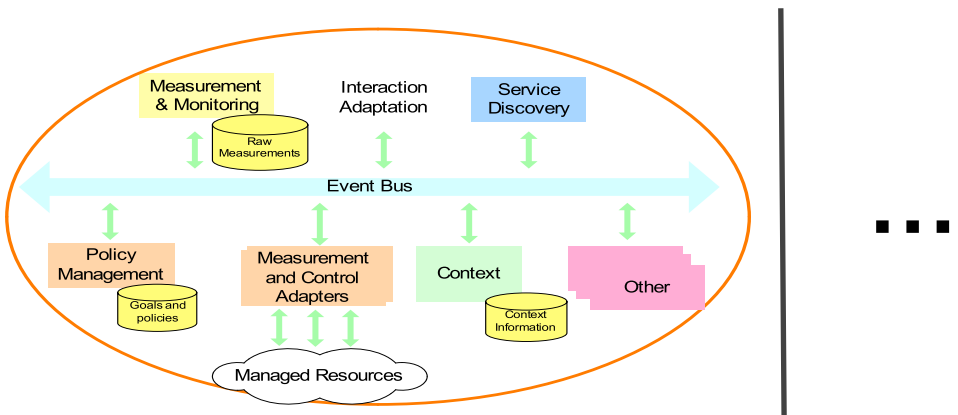

# SMC Composition

The internal SMCs cease to advertise themselves externally.

The enclosing SMC programs the nested **SMCs** 

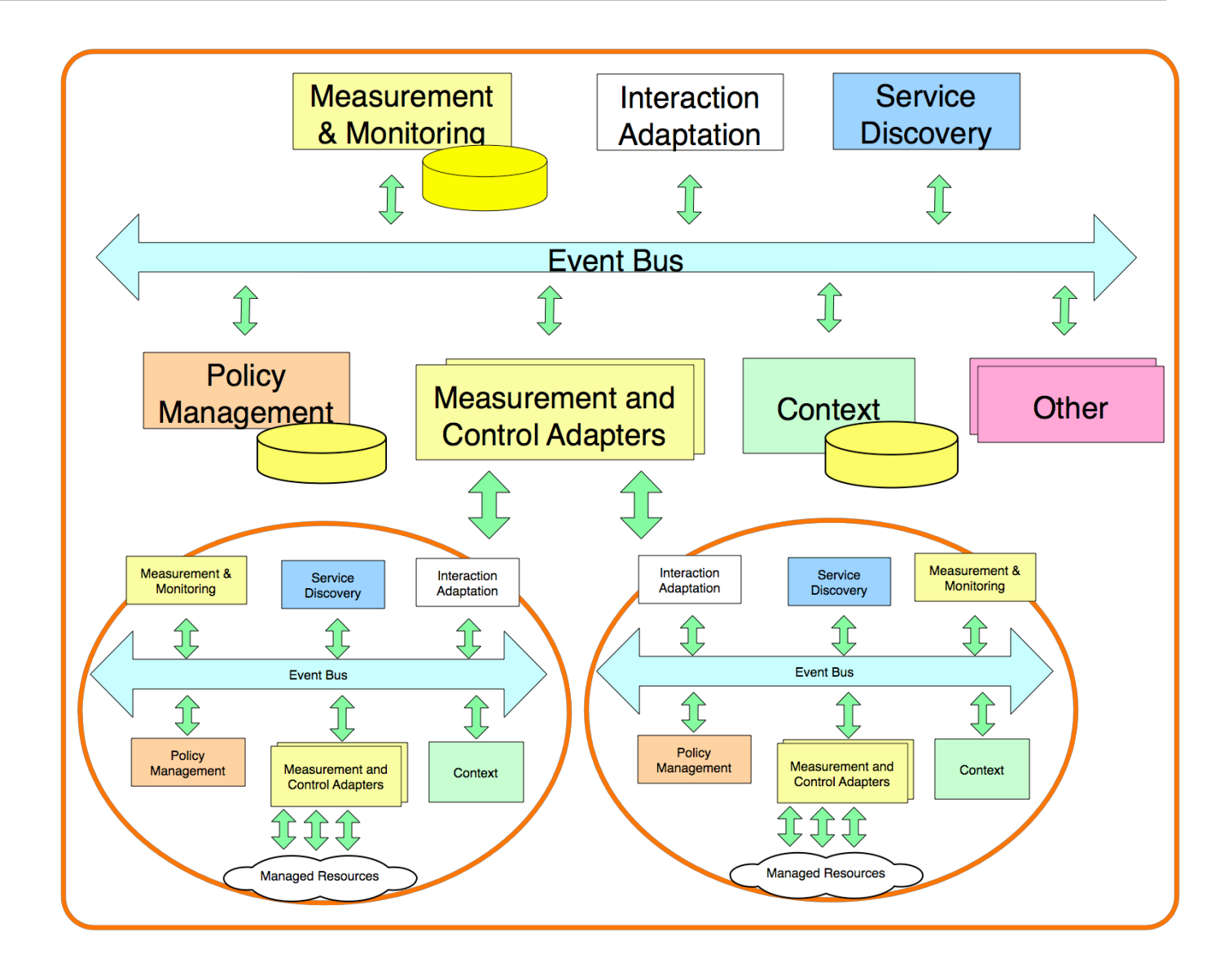

# SMCs discovery

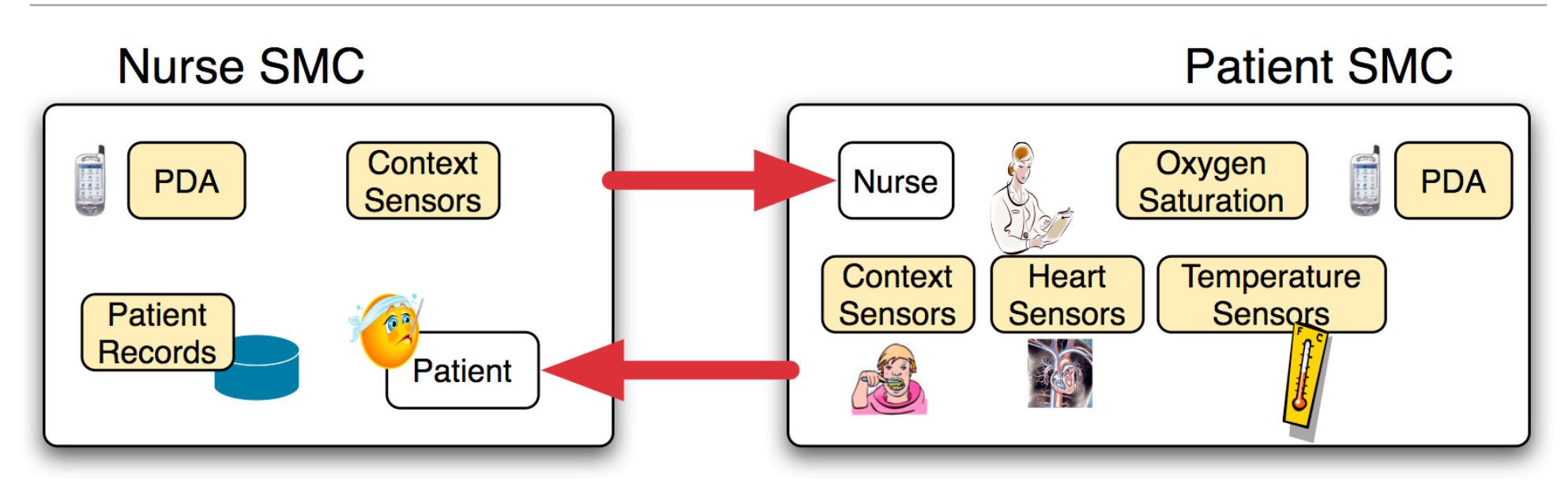

- •On SMC discovery, each SMC assigns discovered SMC to pre-defined domains.
- •Policies for domain apply to assigned SMC.
- •SMC Discovery can also result in policy-exchange and sharing of events and services.

#### SMC Missions: Policy Exchange

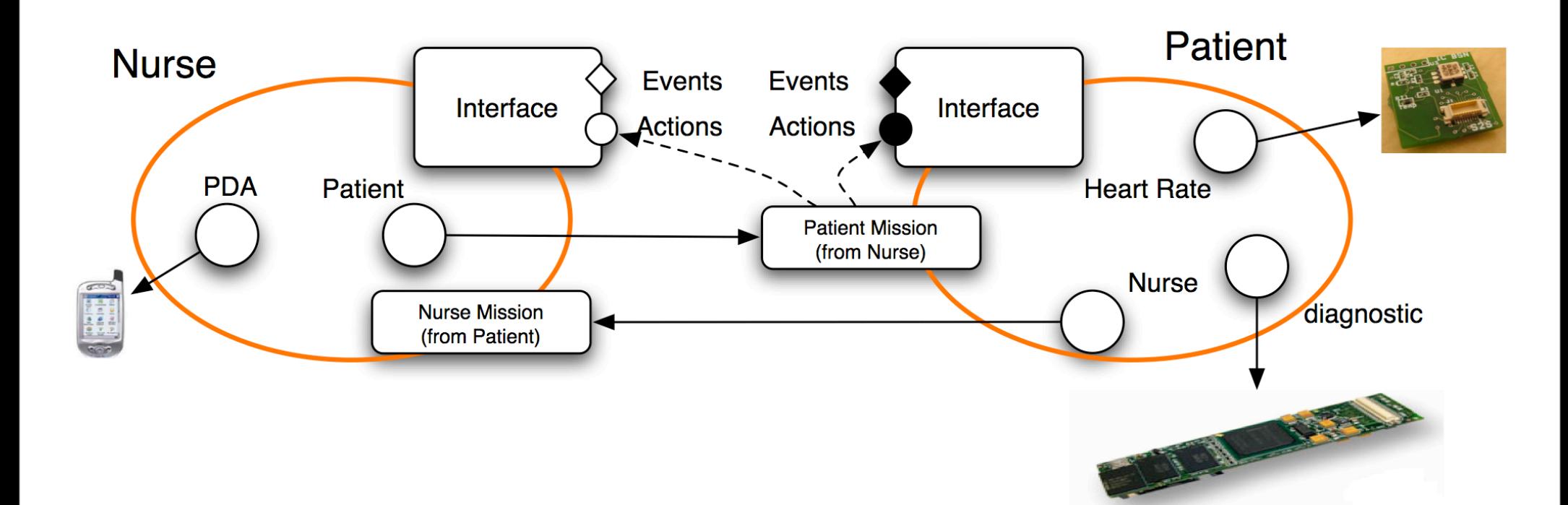

### Policy Exchange II

mission patientT(nurse, patient, ECGlevel, ECGTime) do on patient.mloaded() do nurse.store(patient.readlog()) on patient.hr(level) do if level > ECGlevel then patient.startECG() patient.timer(ECGTime, endECG()) nurse.ecgOn() on patient.endECG() do nurse.display(patient.readECG())

# SMC Missions: Policy Exchange

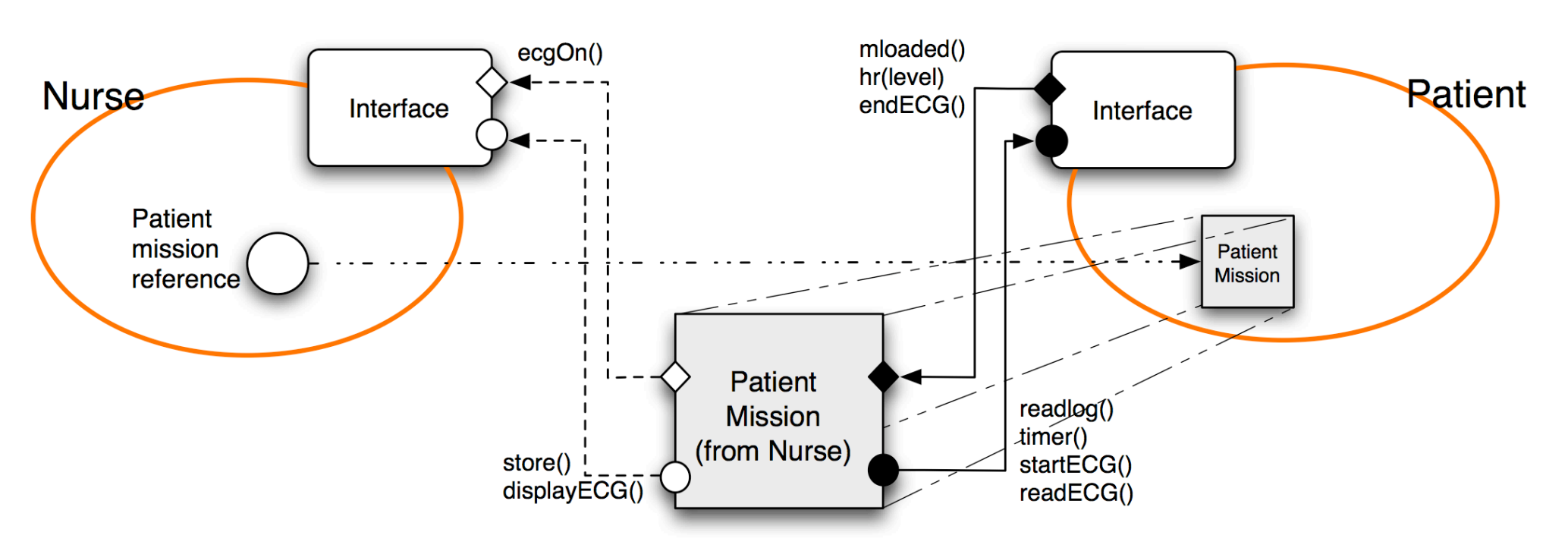

auth+ /nurse  $\rightarrow$  /patient.loadMission // at the Patient  $auth+$  /patient  $\rightarrow$  /nurse.store // at the Nurse  $auth+$ /patient  $\rightarrow$ /nurse.displayECG on newPatient(p) do ref = p.loadMission(/patients.interface, p.interface, 82, 40); / roles[p].add(ref)

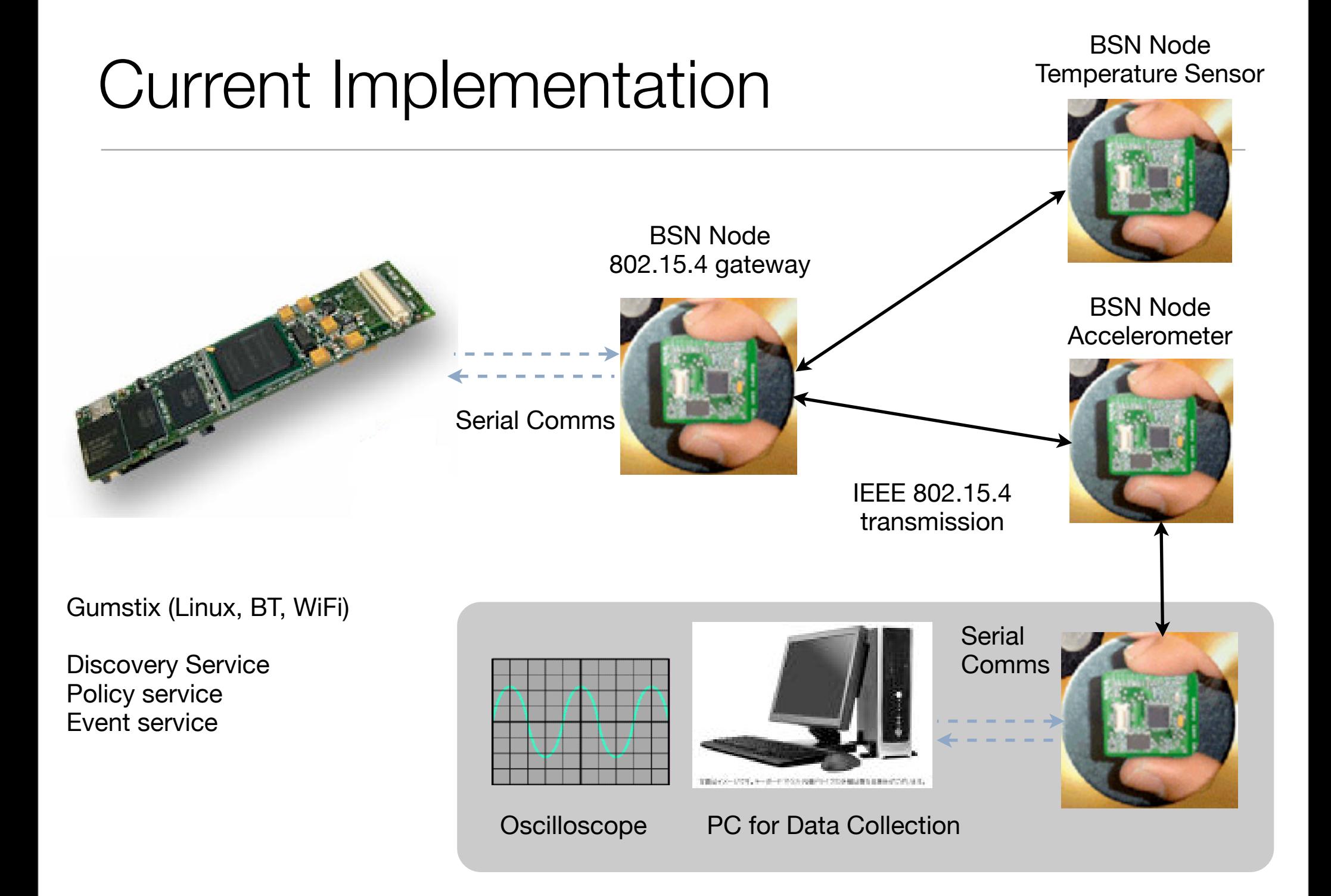

# **Summary**

- •Common Architectural Pattern applied at different levels of scale.
- •Content-based filtering event bus provides flexibility and de-coupling between services.
- •Policies for Adaptation and Access Control.
- •Composition and P2P interactions across Cells
- Implementation Status
	- •Event, discovery and policy service Gumstix and PDAs
	- Event and discovery clients + basic policy interpreter on BSN nodes.

#### Acknowledgements

#### **Imperial College** London

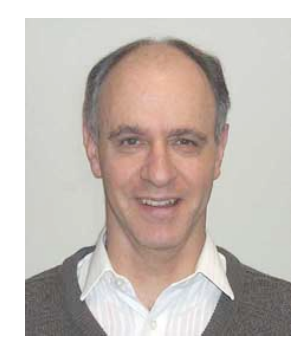

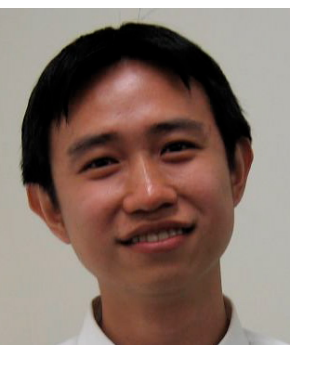

Sye-Loong Keoh Naranker Dulay

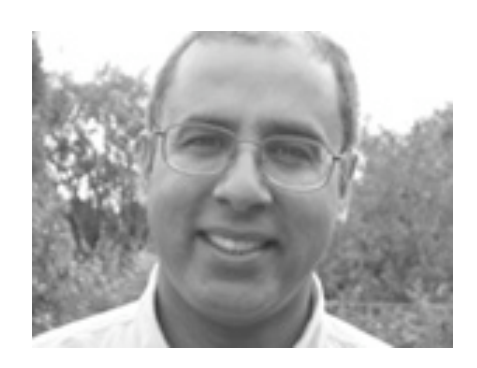

Morris Sloman

#### Alberto Schaeffer

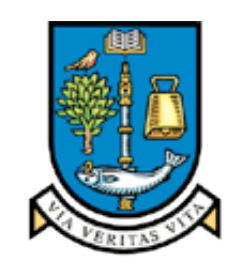

**UNIVERSITY**  $of$ **GLASGOW** 

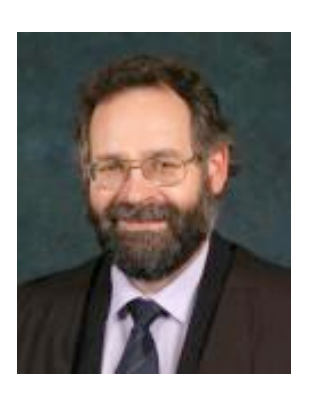

Joe Sventek Stephen Strowes Steven Heeps

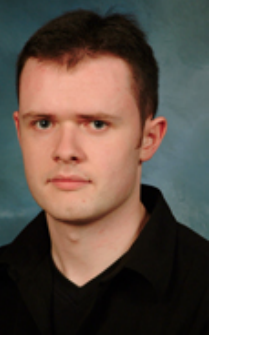

# Ponder2 - The Self Managed Cell

Implementation aspects and practical exercises

# Managed Objects

- •A Managed Object is anything that conforms to the SMC interface rules
- •Four "built-in" types of Managed Objects
	- Domains, Policies, Templates, External
- •Managed Objects can generate Events
- Managed Objects can give commands to other Managed Objects

# Policy Service

- •Implements domain structure.
- •Responsible for managing the "managed objects"
- •Triggers evaluation of policies when events occur.

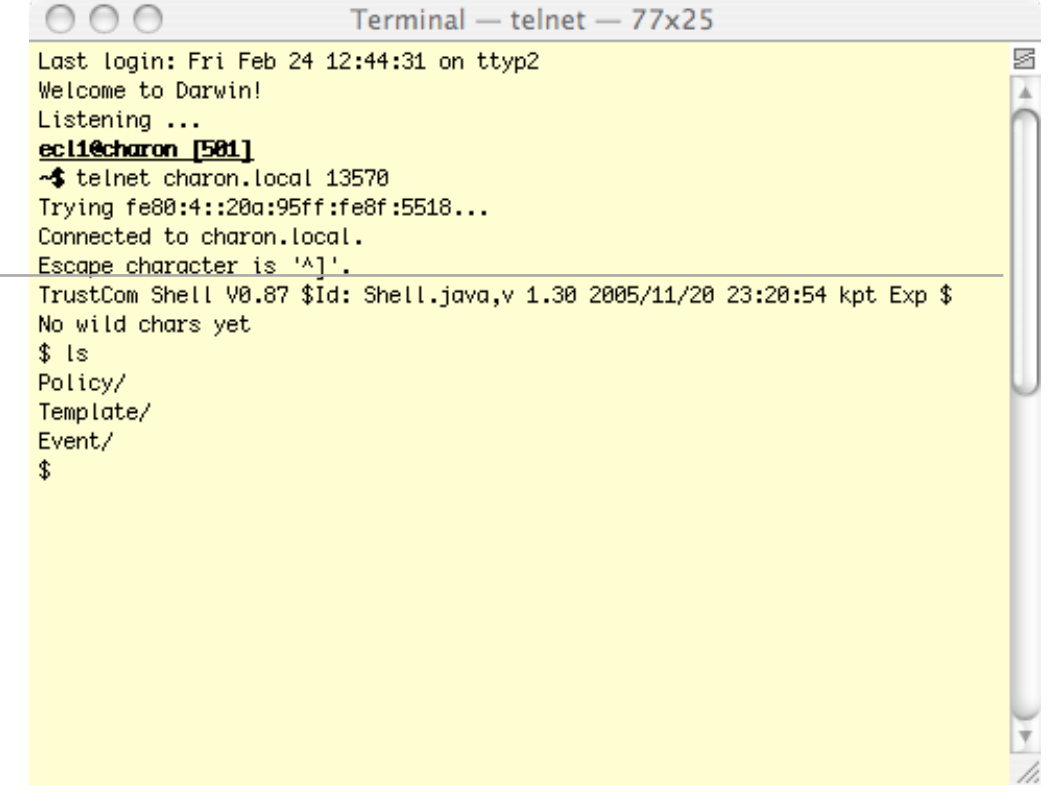

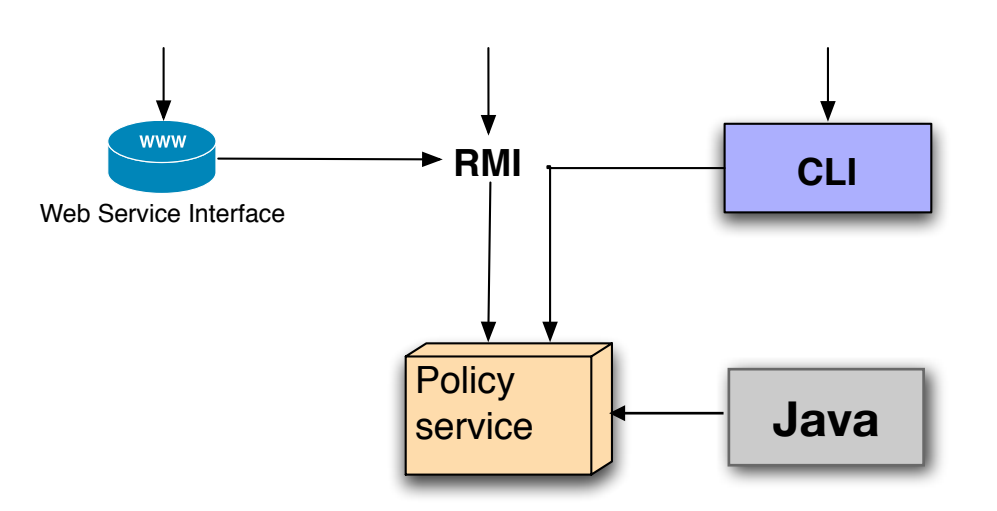

# The Client Shell

- •Unix-like client shell
- •Multiple concurrent client shells
- •Commands include: ls, cd, mkdom, rm, ln, read
- •Commands generate the XML for evaluation.
- •Can input XML. XML terminates with "."

•telnet localhost 13570

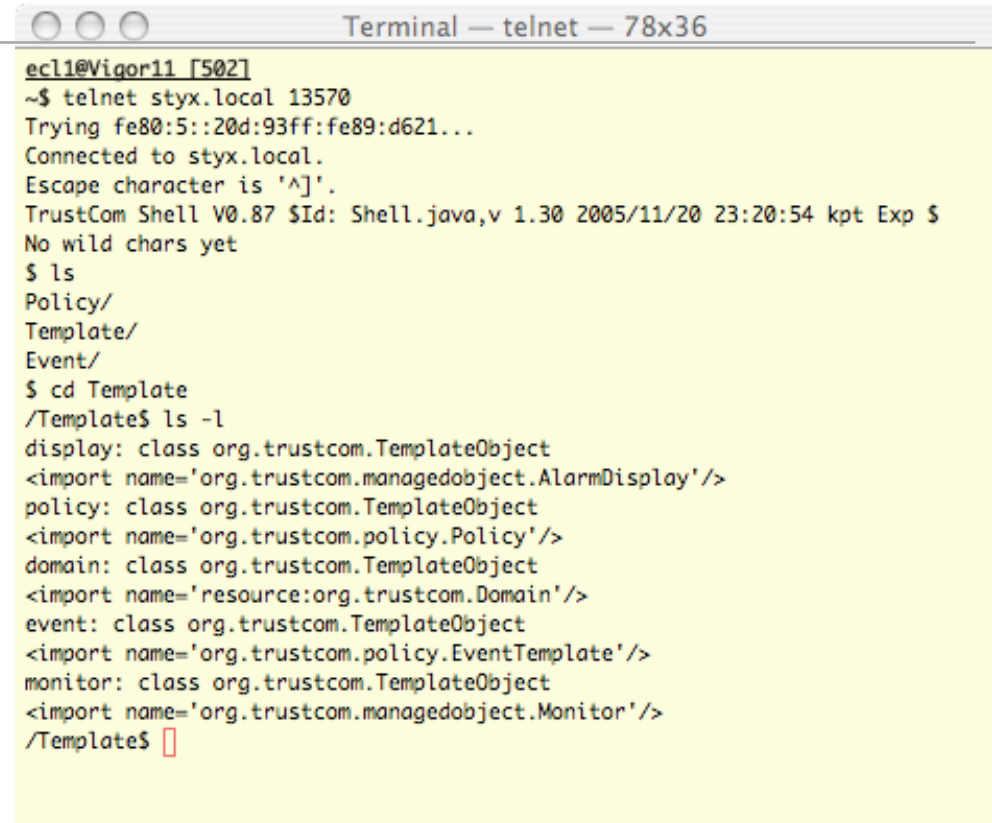

# Self Managed Cell

- •Parses and executes XML
- •One basic command use to select a particular object to send XML commands to
- All other commands are implemented by managed objects
	- •Domain add, link, remove, list
	- Factory Object create
	- Policy Object activate, event, condition, action

<use name="/pathname/of/object/" arg1="value1" arg2="value2">  $\leq$ operation1 arg1="value1" ... > <oparg1 arg1="value1" ... > ...  $<$ /oparg1> <oparg2 arg1="value1" ... > ... </oparg2>  $\langle$  / operation 1  $>$  <operation2 ...> ... </operation2>  $\langle$ /use $\rangle$ 

#### Events and Policies

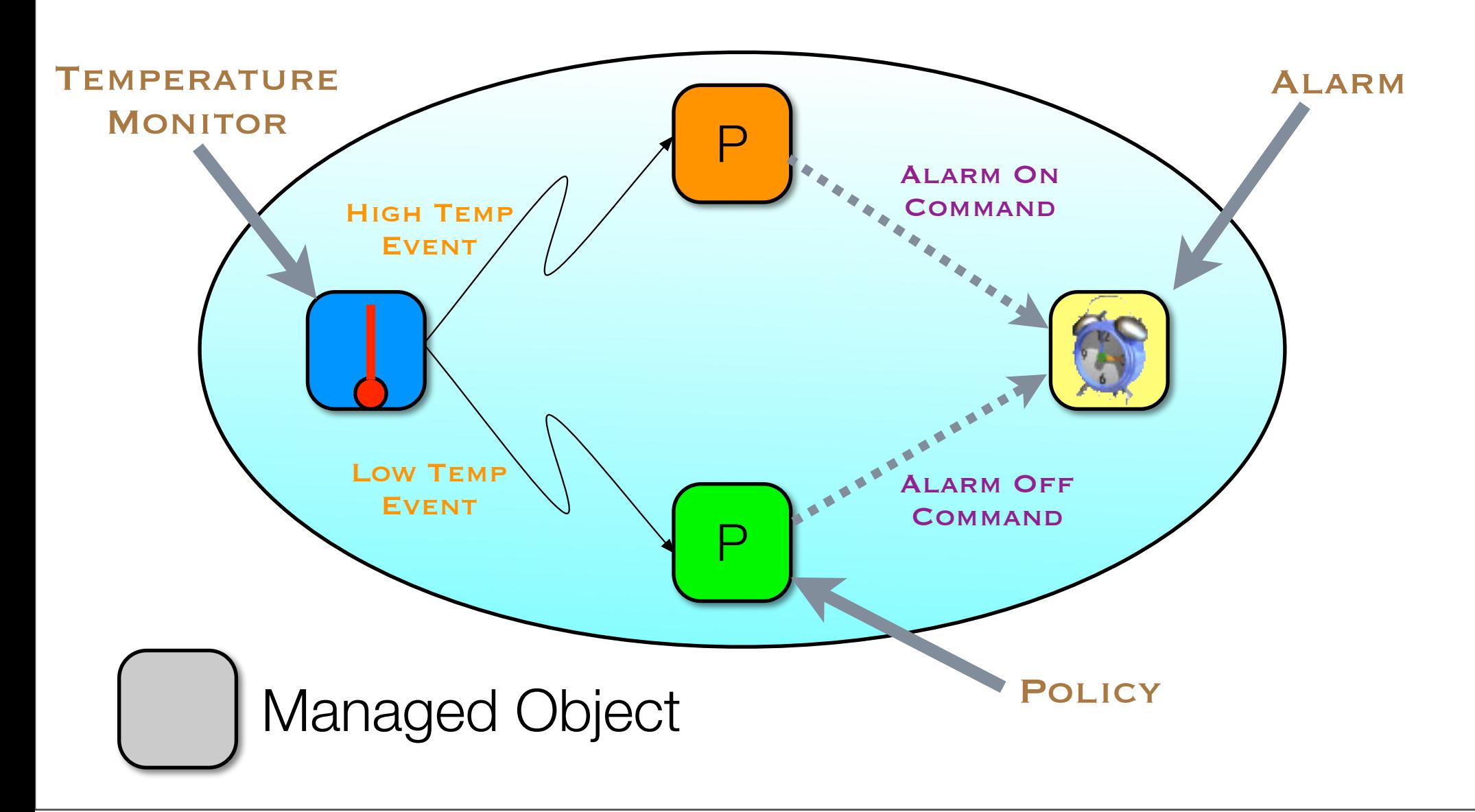

### Factory Managed Object

- •Used to create a new Managed Object
- •Accepts a "create" command and returns a new instance of a Managed Object.
- Importing new Managed Object code (currently only from a Jar or Java class file) produces a Factory Object.

# XML in Action

- •use an object send it commands
- •Domain add, remove
- •Root domain import
- •Factory create
- Alarm show, hide

/Template/alarm /alarm

```
<xml>
 \lt!-- Import the Alarm display -->
  <use name="/Template">
   <add name="alarm">
    \langleuse name="/">
       <import name=
              "managedobject.AlarmDisplay"/>
    \langle/use\rangle\langle /add\rangle\langle/use\rangle <!-- Create an alarm instance -->
 \langleuse name="/">\alphadd name="alarm">
     <use name="/Template/alarm">
      \langlecreate\rangle\langle/use\rangle\langle add\rangle\langle/use\rangle\langle xm|
```
#### Events

- •Notification with named values
- •Event types created from the event factory
- •Event types hold a list of their named arguments
- •Managed Objects can create events from the event types
- •Events contain named arguments and their values
- •Events trigger policies

```
<!-- Create /Event/toohigh -->
<use name="/Event">
   <add name="toohigh">
   <!-- Use the event factory -->
   <use name="/Template/event">
    \langle -| Create the event type \langle -| <create>
      <!--Name the arguments -->
     \langle \text{arg name} = \text{msg} \rangle <arg name="value"/>
     </create>
  \langle/use\rangle
```
 $\langle$  add $\rangle$  $\langle$ /use $\rangle$ 

# Policy Types

- Obligation Policies define which actions need to be performed when events occur in the system. Use the form of event-condition-action rules.
	- •Conditions: Use Event attributes
	- •Actions: Give commands to one or more Managed Objects and/or generate new events
- •Authorisation Policies define which actions a subject is permitted (prohibited) to perform on a target object. [not yet supported in the this version of the SMC]

#### Policies

- •Created through a policy factory.
- •Can dynamically associate new or additional events with a policy.
- •Must declare expected parameters.
- •Can be activated and deactivated.
- •Are managed objects. Can be moved, deleted, created, activated, deactivated by other policies.

```
<use name="/Policy">
<add name="toohigh">
  <use name="/Template/policy">
   <!-- Create a policy -->
   <create type="obligation"
          event="/Event/toohigh" 
          active="true">
     \lt!-- We need this arg -->
     \langle \text{arg name} = \text{"msg"} \rangle\langle -2 - 20 \rangle this action \langle -2 \rangle <action>
         <use name="/alarm"
             alarm="on"
             title="!msg;"/>
       </action>
   </create>
  </use></add></use>
```

```
<use name="mypolicy" 
               active="false"/>
```
#### Body Sensor Node Example

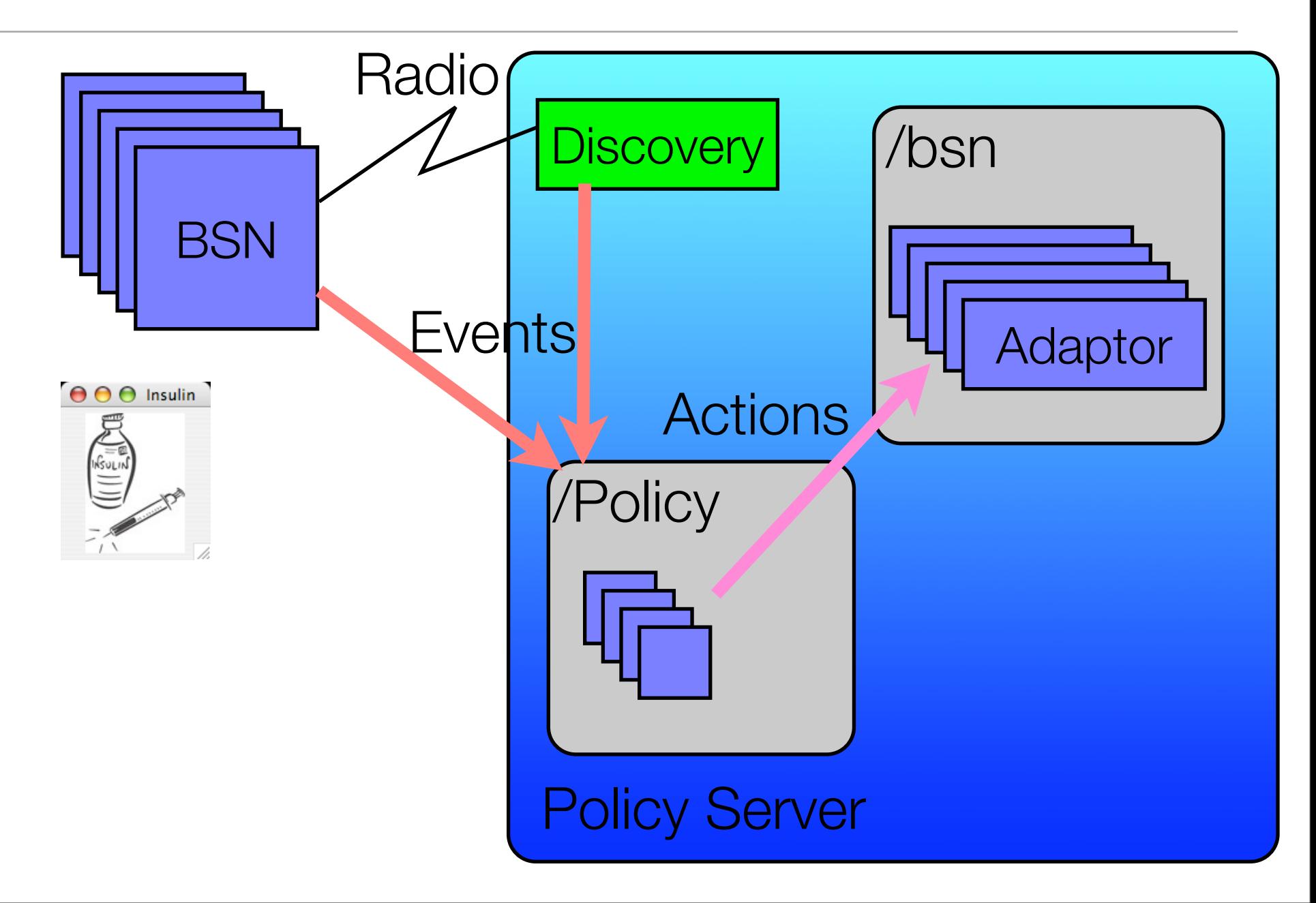

#### BSN Simulation

- •Five different discoverable BSNs and an Insulin pump can be run
- •Each BSN can have its value changed and the rate at which it sends that value

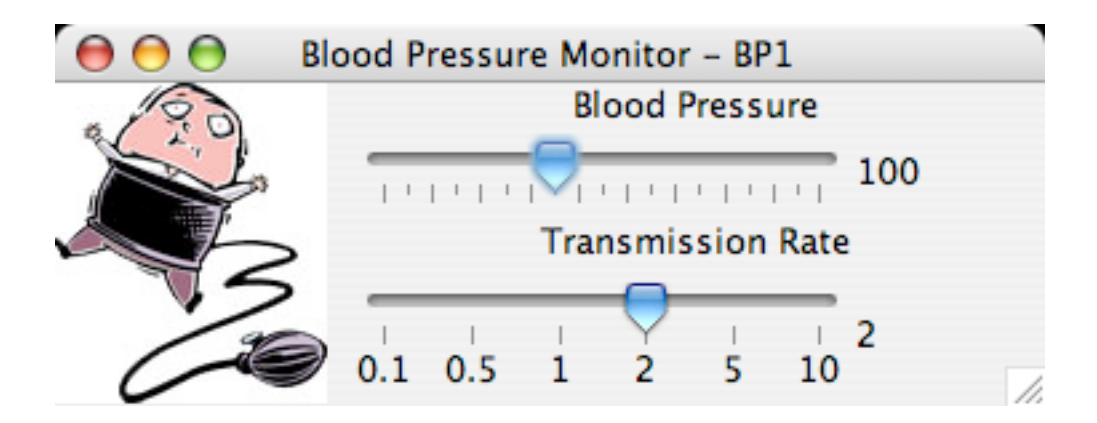

• BSN windows can be closed to simulate them going out of range

# BSN Simulation

- BSNs are started using the BSN **Controller**
- •BSNs may be started and stopped by clicking on the buttons or by closing the individual BSN windows. Close the controller to terminate it.
- To run the BSN controller use ant bsn Unix bsn.bat Windows

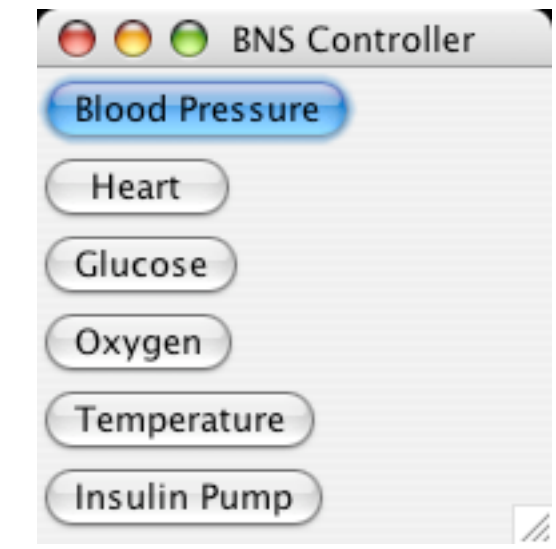

# Discovery Event

- •Discovery managed object issues events when BSN is detected or lost
- •A policy creates or removes the appropriate adaptor managed object
- •Adaptor object acts as proxy for the BSN and can receive commands for them e.g. setrate

```
 <use name="/Event">
  <add name="newBSN">
     <use name="/Template/event">
       <create>
         <arg name="type"/>
         <arg name="name"/>
       </create>
    \langle/use\rangle\langle /add>
\langle/use\rangle
```
# Discovery Policy

- •Discovery managed object issues events when BSN is detected or lost
- •A policy creates or removes the appropriate adaptor managed object
- •Adaptor object acts as proxy for the BSN and can receive commands for them e.g. setrate

```
<use name="/Template/policy">
   <create type="obligation"
            event="/Event/newBSN"
            active="true" debug="true">
     <arg name="type"/>
     <arg name="name"/>
     <action>
       <use name="/bsn">
         <add name="!name;">
           <use name=
                   "/Template/bsnadaptor">
             <create name="!name;"
                      type="!type;"/>
          \langle/use\rangle\langle add\rangle\langle/use\rangle </action>
   </create>
\langle/use\rangle
```
### Blood Pressure Policy

• on bp(value)

 if (value>150) && oldValue<=150

#### do

 /bsn/HEART1 .set(sensorRate=1)

/alarm(alarm=on).show

```
<use name="/Policy">
 \alpha <add name="bphigh">
   <use name="/Template/policy">
     <create type="obligation"
              event="/Event/bsnvalue" active="true">
     \langle arg name="name"/> <arg name="oldValue"/>
      <arg name="newValue"/>
      <condition>
      <AND> <EQ>!name; <!-- -->BP1</EQ>
        <GT>!newValue; <!-- -->150</GT>
         <LE>!oldValue;<!-- -->150</LE>
      </AND> </condition>
      <action>
       <use name="/bsn/HEART1">
        \text{~set rate} = "0.1"/>
      \langle/use\rangle <use name="/alarm" alarm="on">
        \langleshow/\rangle\langle/use\rangle </action>
     </create>
  \langle/use\rangle\langle /add\rangle\langle/use\rangle
```
#### Event Filter Policy

```
\langleuse name="/">
    <add name="eventfilter">
         <use name="/Template/eventfilter">
             <create event="/Event/bsnvalue"/>
         \langle/use\rangle\langle add\rangle\langle/use\rangle<!-- Create a policy for filtering the events from the BSNs -->
<use name="/Policy">
 \leqadd name="filter"> <use name="/Template/policy">
     <create type="obligation" event="/Event/bsnevent" active="true">
      <arg name="name"/>
      <arg name="newValue"/>
      <action>
        <use name="/eventfilter">
         <filter name="!name;" value="!newValue;"/>
       \langle/use\rangle </action>
     </create>
  \langle/use\rangle\langle /add\rangle
```
#### Bootstrap Demo

- •SMC is just an empty Domain
- •Import Domain Template
- •Create Domain
- •Be Happy

```
\leq -- Import the template for creating domains \rightarrow\langleuse name="/">
  <!-- /.add("domaintemplate",import(Domain) -->
  <add name="domaintemplate">
  \langleuse name="/"> <import name="Domain"/>
  \langle/use\rangle\langle /add>
  <!-- /.add("Template",/domaintemplate.create()) -->
  <add name="Template">
   <use name="/domaintemplate">
    <create/\langle/use\rangle\langle /add>
\langle/use\rangle
```
# To Do

- •Deletion semantics
- •External references with Dump and Restore
- •More external protocols
- •Freeze and Restart systems
- •General JAVA Swing Managed Object
- •Access Control Policy

# Exercise 1 - Policy writing

- Detect high glucose level, activate Insulin pump
- ex1.xml contains basic event definitions for the pump
- You need policies to create and remove a pumpadaptor instance.
- You need policy to detect glucose over 180 and inject a dose of insulin every 10 seconds (change glucose rate)
- You need a policy to detect glucose under 180 and raise the glucose monitoring rate.
- Extra points for adding the alarm (/alarm) into the mix

#### Exercise 1 - New/Lost Pump policy

- on event newPump(name) create new pumpadaptor in /bsn/name
- •Pumpadaptor create takes attribute name="!name;"
- on event lostPump(name) remove /bsn/name

#### Exercise 1 - Glucose Policies

• glucosehigh policy

on event bsnvalue(name, newValue) if name  $==$  GLUCOSE1 && newValue  $>180$ /bsn/GLUCOSE1.set(rate=10) /bsn/IPUMP1.inject(dose=3)

• glucosenormal policy

on event bsnvalue(name, newValue) if name  $==$  GLUCOSE1 && newValue  $<=$  180 /bsn/GLUCOSE1.set(rate=2)

#### Notes - Policy Conditions

- •Optional condition <condition> logical condition </condition>
- •Where logical condition is

<and>logical conditions</and> <or>logical conditions</or>  $<$ gt>value1 <!-- --> value2</gt> - value1>value2

- $\bullet$  Also <ge>,<lt>,<le>,<eq>,<ne>,<not>
- •Event arguments can be used by name as !argname; e.g. <ge> !value; <!-- --> 25 </ge>

#### Notes - Alarm commands

- •<create [title="string"]/>
- •<use [title="string"] [alarm="on|off"]> <show/>  $\langle$ hide $\rangle$

#### Notes - BSNAdaptor commands

- •<create name="string"/>
	- <use>
		- <set rate="value"/>

#### Notes - PumpAdaptor commands

- •<create name="string"/>
	- <use>

```
<inject dose="value"/>
```
# Notes - Running your XML

- •The file tutorial.xml reads all the tutorial specifications in the appendix. You need this to run your XML.
- Create your XML in a new file e.g. ex1.xml
- Add <eval name="ex1.xml"> to tutorial.xml
- •Run using ant tutorial Unix tutorial.bat Windows
- Add a little at a time to ex1.xml, then run it. When working, add a little more, then run it. etc. etc. Use the shell to inspect your objects.

# Exercise 2 - A new managed Object

- •create a new timer Managed Object with commands <wake duration="secs" event="name"/> <cancel>
- •After secs seconds it generates the named event with no arguments. Cancel cancels the timer.
- •Write XML with new Event and new Policy to set Alarm
- •Copy and rename NullManagedObject.java, call it Timer.java
- •Code contains examples of attribute and command reading

#### Exercise 2 - Thread Notes

• Use a Thread for timing.

```
new Thread() {
 run() {
        Thread.sleep(secs*1000);
       Event.sendEvent("/Event/ename", string1, str2 ...);
   }
   catch (InterruptedException e) {
 }
};
```
# Exercise 2 - Running notes (Unix)

- You do not need the tutorial BSN policies
- You can use alarm.xml to set up the alarm
- •Create your xml in e.g. ex2.xml
- •Compile and run as

```
javac -d classes -cp ponder2.jar *.java
java -cp ponder2.jar:classes -rmi - \
     -boot alarm.xml 
     -boot ex2.xml
```
# Exercise 2 - Running notes (Windows)

- You do not need the tutorial BSN policies
- You can use alarm.xml to set up the alarm
- •Create your xml in e.g. ex2.xml
- •Compile and run using

compile.bat smc.bat -boot alarm.xml -boot ex2.xml

#### Exercise 2 - XML Notes

•All XML held in Class TaggedElement e.g. xml

String tag = xml.getName(); - get the tag name String att = xml.getAttribute("attname"); - get attribute

int size = xml.elements(); - get number of child elements Element e = xml.getChild(1); - get second child element where e is either type TaggedElement or TextElement

String text = ((TextElement)e).toString()